### DISSERTATION

 $\ddot{\phantom{0}}$ 

### Parallel Pipeline Implementation of 64-bit FPU on Hardware

by

Ng Kiat Hong 1450

Bachelor of Engineering (Hons) (Electrical and Electronic Engineering)

> Supervised by: Mr. Fawnizu Azmadi Hussin

Dissertation submitted in partial fulfilment of the requirements for the course EEB5034 Final Year Design Project

JUNE 2004

Universiti Teknologi PETRONAS Bandar Seri Iskandar 31750 Tronoh Perak Darul Ridzuan

### *CERTIFICATE OF APPROVAL*

### Parallel Pipeline Implementation of 64-bit FPU on Hardware

by

Ng Kiat Hong

A project dissertation submitted to the Electrical and Electronics Engineering Programme Universiti Teknologi PETRONAS in partial fulfilment of the requirement for the BACHELOR OF ENGINEERING (Hons) (ELECTRICAL AND ELECTRONICS ENGINEERING)

Approved by,

(Mr. Vawnizu Azmadi Husin)

### UNIVERSITI TEKNOLOGI PETRONAS

#### TRONOH, PERAK

#### JUNE 2004

# CERTIFICATE OF ORIGINALITY

This is to certify that I am responsible for the work submitted in this project, that the original work is my own except as specified in the references and acknowledgements, and that the original work contained herein have not been undertaken or done by unspecified sources or persons.

 $(1 + 1)$ 

NG KIAT HONG

### *ABSTRACT*

This project is entitled "Parallel Pipelined Implementation of 64-bit FPU on Hardware". Most modern processors typically have two different logic units which handle the calculations required by the computer. One of them is the arithmetic-logic unit (ALU) which operates on integer operands while the other is the floating point unit (FPU) which operates on real operands. The aim of this project is therefore to create a FPU which complies with the IEEE-754 double precision standard (64-bit).

The project also aims to study the speed improvements offered by parallel and pipelined design. The project also requires application of advanced digital design techniques by using Verilog in a real world project. The designed FPU istargeted to be capable of performing floating point addition (FADD), subtraction (FSUB), multiplication (FMUL) and division (FDIV) operations equally as fast. The FPU must also demonstrate the performance rewards of the parallel and pipeline design. It is thus implied that the project would require an initial study on FP numbers and FP arithmetic. How FP arithmetic is actually implemented in hardware must also be know in-depth.

The section on methodology details each steps that is expected to be taken throughout the course of the project. The methodology would serve as a general guideline to execute the project and more details and other refinements may be made as further progress is made into the project. The project basically has two main phases, the first being software RTL coding to be completed in semester 1 while the second is hardware implementation and testing in FPGA.

The results available from the project thus far is incomplete, because of time constraints, the Verilog coding is not totally finished. Once the codes are done, RTL tests and simulation would need to be conducted, and then only will it be implemented on the FPGA.

*in*

### *ACKNOWLEDGEMENT*

The present project work was carried out from August 2003 to May 2004 under the guaidance of Mr. Fawnizu Azmadi Husin from Electrical and Electronics Engineering Programme of Universiti Teknologi Petronas. The author would like to acknowledge his supervisors for providing valuable guaidance and advices needed throughout the course of the project.

The author also wishes to express his gratitude to Mr. Rudolf Usselmann, whose work at www.opencores.org provided a vital base for this project to get started.

Last but not least, the author wishes to thank every else directly or indirectly involved in the completion of the project. Among them is Ivan, a colleague also involved in a FPGA project, who has shared his know how's in Verilog coding. The author also appreciates all the lab technicians who have helped maintain the FPGA lab.

# TABLE OF CONTENTS

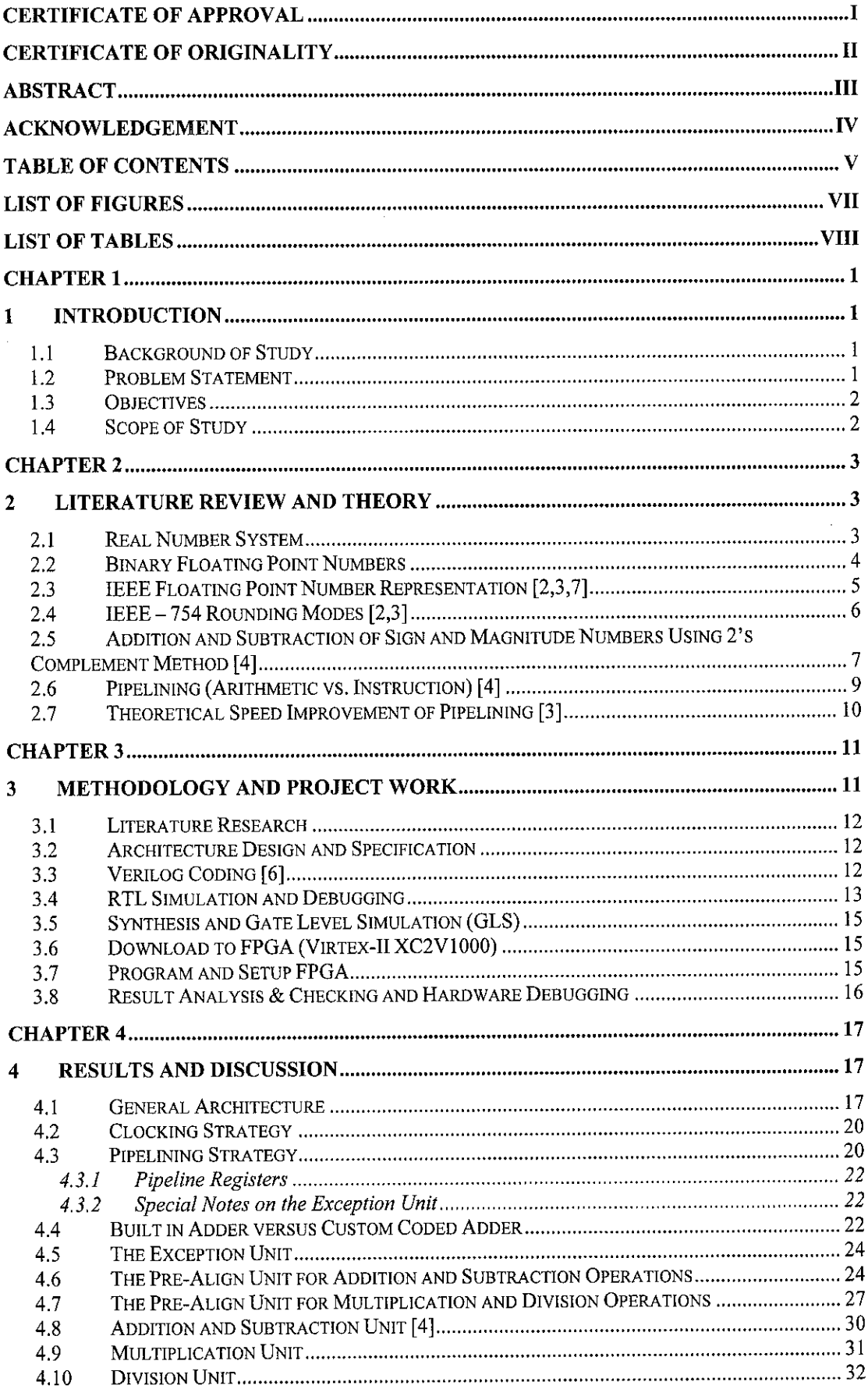

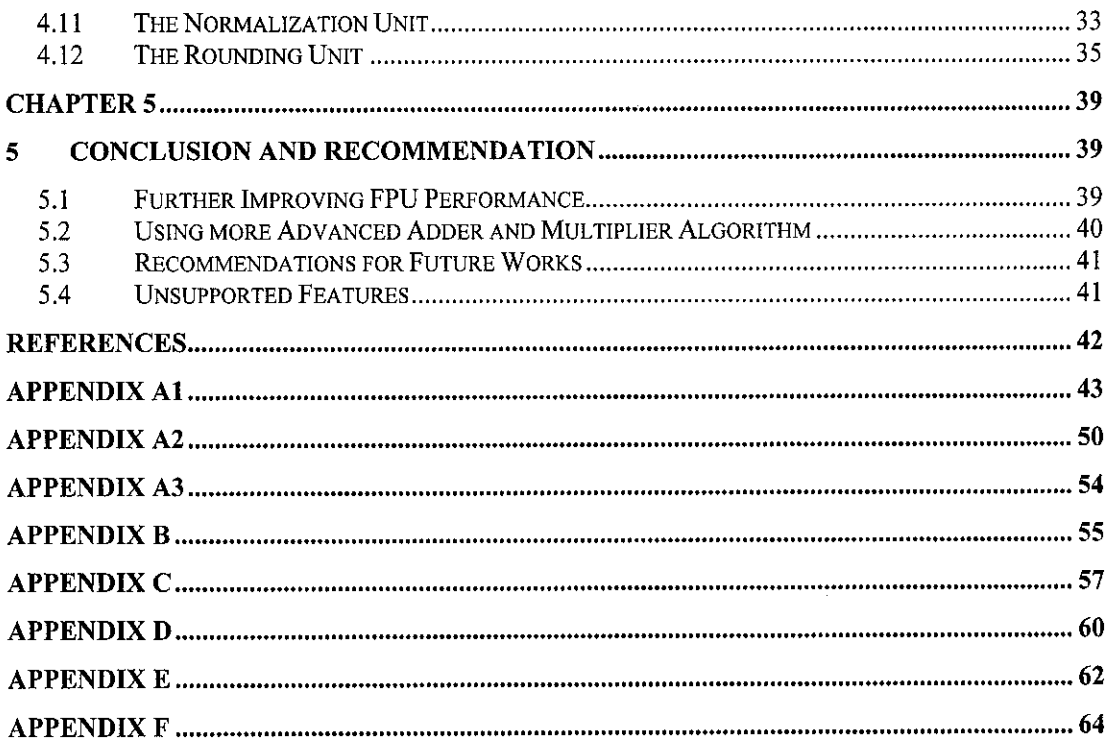

# LIST OF FIGURES

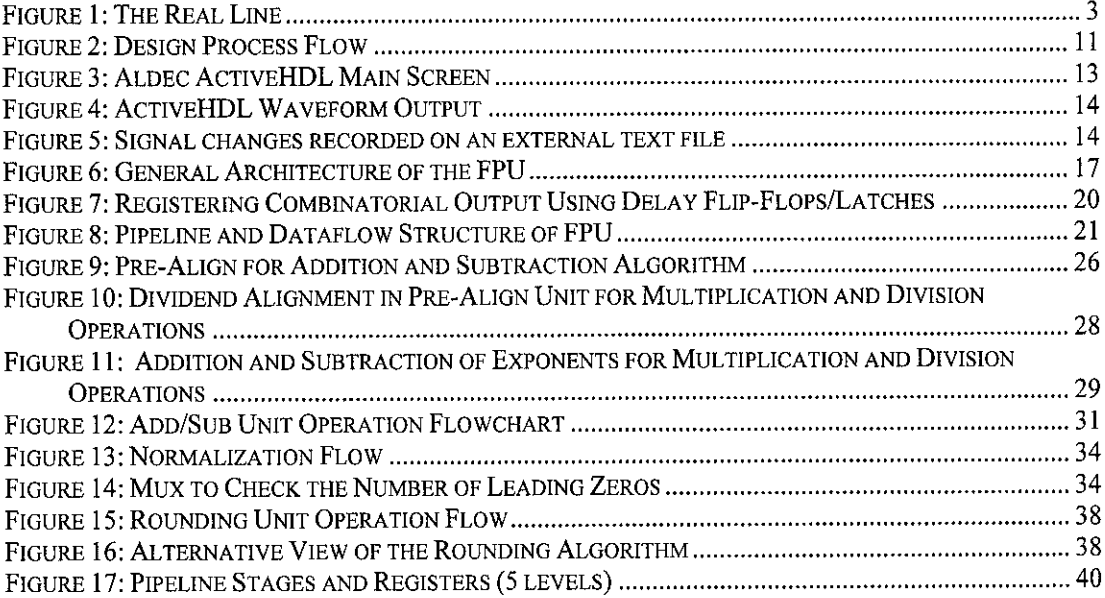

 $\bar{z}$ 

 $\bar{\mathcal{A}}$ 

# LIST OF TABLES

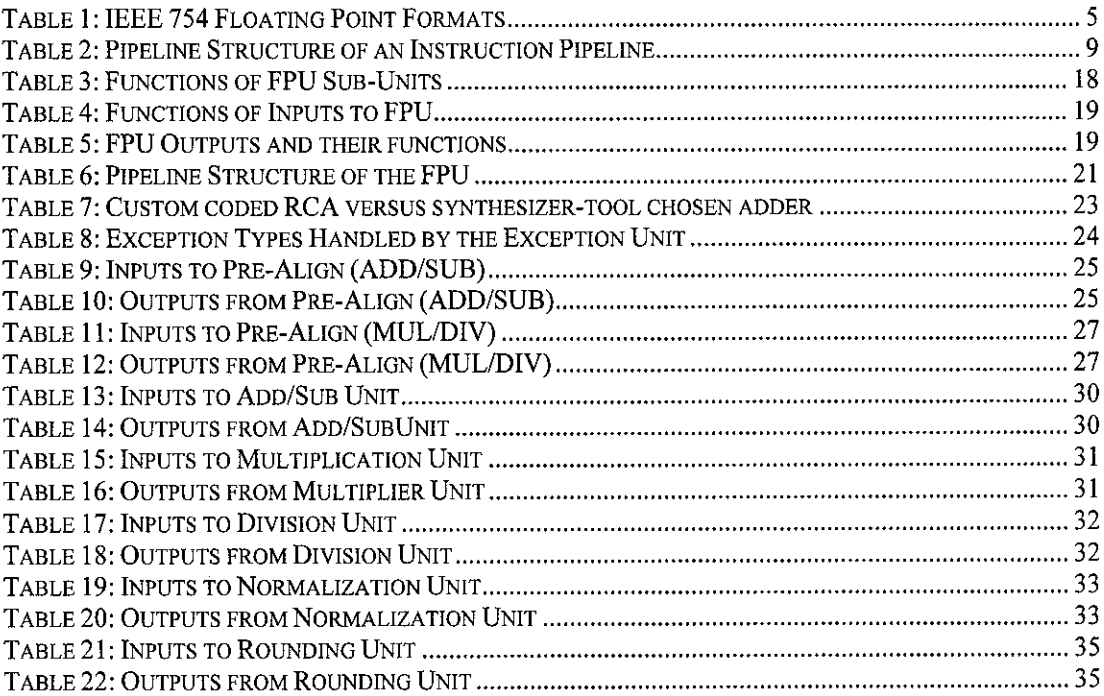

### CHAPTER 1

### INTRODUCTION

#### *1 INTRODUCTION*

#### *1.1 Background of Study*

There are two general formats to represent binary numbers: fixed-point and floatingpoint. Fixed point notations are usually used to represent either positive or negative integers only. Real numbers cannot be fully represented in fixed point as it lacks the ability to store fractional components. An example of fixed point notation is the two's complement system. Real numbers usually require the floating point notation which represents number in binary scientific notation. The format is  $\pm M \times 2^E$  where  $1 \le M \le 2$ . The separate fields to the mantissa (M) and exponent (E) in floating point notation provide plenty of flexibility for representing extremely large or extremely small numbers.

Unlike fixed point numbers, floating numbers are considerably more complex, requiring dedicated hardware to manipulate on most computers. This aim of this project is to design and implement an arithmetic unit capable of manipulating floating-point numbers. This unit is called a Floating Point Unit (FPU) and the hardware implementation would be done on a Field Programmable Grid Array (FPGA).

#### *1.2 Problem Statement*

The challenge of this project would be to design an IEEE-754 compliant FPU using hardware description language, and then implement the design on hardware using field programmable grid arrays (FPGA). Additionally, the FPU must support the double-precision format (64-bit wide for every number) specified in the IEEE standard. An existing implementation of a single-precision FPU (32-bit wide) is already available as an open IP core by Rudolf Usselmann at Opencores. [1]

The FPU must also be built with performance enhancements in mind. Therefore, the FPU would be designed with multiple pipeline stages to increase the efficiency of its execution. The FPU, being an arithmetic execution unit would have an arithmetic pipeline. However, the FPU still needs to be controlled by a control unit, which must employ a basic instruction pipeline in order to keep the FPU busy all the time. The target of this project would then be how to design an FPU, with parallel and pipelined architecture. If possible, the performance of a pipelined design versus a non-pipelined design could be compared.

#### *1.3 Objectives*

- *1.* Learn and apply digital design techniques to implement a crucial part of the microprocessor.
- 2. To keep up with industrial trends in digital design and learning large scale digital design using the Verilog language.
- 3. Study the architecture and design of a Floating Point Unit (FPU).
- 4. To make a worthy contribution to parallel and pipelined FPU design.
- 5. To produce a FPU that would be capable of performing all four arithmetic operations: ADD, SUB, MUL and DIV operation equally fast as each other.
- 6. Acquire the skills to manage a large scale long term project over two semesters.

#### *1.4 Scope of Study*

This project would require designing the FPU using a hardware description language (HDL). The language of choice here is Verilog for it is relatively easy to learn and is closer to hardware. The project also involves studying the architecture and specification of the FPU. The design and implementation of the FPU must be compliant with the IEEE-754 standard. Concepts such as parallel execution and pipelining are also explored in the project.

### *CHAPTER 2*

### *LITERATURE REVIEW AND THEORY*

#### *2 LITERATURE REVIEW AND THEORY*

#### *2.1 Real Number* System

The real number system consists of both rational and irrational numbers. Both can be represented on a line shown below:

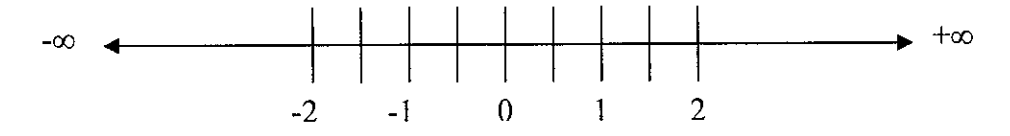

#### Figure 1: The Real Line

All real numbers stretch from - $\infty$ (negative infinity) to  $\infty$ (positive infinity). Infinities are not numbers themselves, but they represent the extreme ends of real numbers. Integers are rounded real numbers such as  $\dots$ -2, -1, 0, 1, 2...

Integers are easily represented in computers in binary form. The only challenge to binary representation of integers would be the sign but this is easily solved using the "two's complement" number system\*. Real numbers meanwhile require the use of the floating point number system, which is more challenging. In decimal form, a typical floating point number is written in the scientific format

$$
\pm M \ge 10^E, 1 \le M \le 10
$$

The number M (mantissa) always has a value in between 1 and 10, for example 1.8687 or 9.0974. Note that both numbers only have 1 single digit before the decimal point. The exponent (E) would determine the real position of the decimal point in M. Therefore, numbers such as  $0.0025647$  is represented as  $2.5647 \times 10^{-3}$  and 9998.2

Other systems such as"one's complement", "sign-and-magnitude" are also used.

would be represented as 9.9982 x  $10^3$ . The very act of having the decimal point move around back and forth gives rise to the name "floating point".

### *2.2 Binary Floating Point Numbers*

Binary digits could only carry two values, 0 and 1. Therefore, binary floating point numbers have the following format:

$$
\pm M\ x\ 2^E,\ 1\leq M\leq 2
$$

Therefore the binary expansion of the mantissa, M would be:

$$
M = (b_0.b_1b_2b_3\ldots)_2
$$
 with  $b_n = O$  or 1

Normalizing binary floating point numbers means adjusting it so that the leading bit,  $b<sub>0</sub>$  has a value of 1. This would have great implications in hardware later. A few terms are normally used while referring to floating point number systems. They are: **Precision:**

The number of bits used to store the mantissa, M

**Machine epsilon, e:**

The gap between the number 1 and the next largest floating point value

**Unit in the last place, ulp(x):**

The gap between a floating point number x and the next larger floating point number (for  $x > 0$ ) or next smaller floating point number (for  $x < 0$ ).

At its inception, the format for floating point numbers was very loosely defined and each company's solution differed from the other. This made porting software across to other platforms very difficult.

### *2.3 IEEE Floating Point Number Representation [2,3,7]*

The IEEE FP number system was an industry wide initiative to standardize the representation and arithmetic of binary FP numbers across multiple platforms and fields of interest (both academics and industry). The IEEE 754-1985 defines three formats for binary representation of floating point numbers; single, double and extended. The basic difference is that each format successively uses more bits to store the mantissa, hence providing higher precision for each number. Both the single and double format does not store the leading bit of the mantissa (since it is always 1), however the Intel Extended format do. Therefore, the precision of single and double format is equal to the number of bits plus one. Other definitions in the IEEE standard include:

- bits used for both mantissa and exponent
- range of numbers that can be represented normal range and subnormal range
- rounding operation and rounding modes
- exception conditions such as are invalid operation, division by zero, overflow, underflow and inexact. The results of these operations are usually set to "zero", "infinity" or "Na $N^{\dagger}$ ".
- arithmetic process; guard, round and sticky bits
- many more lower level details

| Format          | Total Bits | Sign Bit | <b>Exponent Bits</b> | Mantissa Bits    |
|-----------------|------------|----------|----------------------|------------------|
| Single          |            |          |                      | $23 (+1 hidden)$ |
| Double          |            |          |                      | 52 $(+1$ hidden) |
| Extended(Intel) |            |          |                      |                  |

Table 1: IEEE 754 Floating Point Formats

The format chosen for the project is the double precision. The precision of the double format is effectively 53 bits since the leading bit of the mantissa is not stored.

For the double format the exponent range is from  $E_{\text{min}} = -1022$  to  $E_{\text{max}} = 1023$ . The range of representable numbers is thus from 2.2 x  $10^{-308}$  to 1.8 x  $10^{308}$ .

Not A Number

### *2.4 IEEE - 754 Rounding Modes [2,3]*

A design compliant with the IEEE-754 standard must implement four (4) rounding modes. They are:

- *Round to nearest:* The result is rounded to the nearest representable number
- **Round to zero:** The result is rounded to the number nearer to zero
- **Round** up (to  $+\infty$ ): The result is rounded to the number nearer to  $+\infty$
- **Round down (to -** $\infty$ **):** The result is rounded to the number nearer to - $\infty$

The default mode is *round to nearest.* In this mode, the result (let it be **x)** would be rounded to the value that is nearest to it, in other words, one that gives the lowest rounding error. Let the two bounds of x be  $x +$  and  $x - (x +$  and  $x -$  are both representable numbers). In this mode, x will be rounded to  $x+$  if it is nearer to it and vice versa. However, if both  $x+$  and  $x-$  are equally near to  $x$ , the one with its least significant bit 0 would be chosen.

The next mode is *round to zero.* This mode is the simplest mode of all as the result is obtained by simply truncating all the extrabits to the left of **x.** Though simple, the disadvantage of this mode is that a consistent bias towards zero will be developed over successive operations. This is a serious shortcoming as the result of an operation with multiple steps may have a large error.

The last two modes are **round up** and **round down**. Both require rounding the result either towards the number nearer to positive infinity or negative infinity. These rounding modes are useful in interval arithmetic as two values that correspond to the upper and lower endpoints of the real result canbe obtained. Interval arithmetic can be used to monitor and control errors in floating point computations as two values can be produced for each result. If the desired endpoints themselves cannot be represented, they can be either rounded up or rounded down. The accuracy of the result therefore depends on the width of the interval. Mostalgorithms that implement such arithmetic are designed to produce narrow interval, the more narrow the interval, the more accurate is the result.

### *2.5 Addition and Subtraction of Sign and Magnitude Numbers Using 2's Complement Method [4]*

The mantissa of a floating point number is basically a magnitude only component while the sign is stored on an additional bit. Taken together, the sign bit and the mantissa bits would form a sign-and-magnitude number. Operating on sign-andmagnitude data is slightly more complicated than the more common two's  $(2's)$ complement. Multiplication and division is actually easier on sign-and-magnitude data compared to 2's complement data, but the reverse is true for addition and subtraction.

The algorithm employed for addition and subtraction in this particular FPU is based on 2's complement method (Figure 12). For sign-and-magnitude numbers, the operation needs to be carried out on the magnitudes only, thus for addition the sum of the mantissa must be found while for subtraction, the difference between the mantissa is calculated. Therefore, it is imperative to find out what the true operation is on the magnitudes first before operating on them. For instance, an addition means adding both magnitudes together when both their signs match. If their signs do not match, the true task is to calculate the difference between the magnitudes.

For true addition operations, the mantissa is simply added to one another, without any special consideration. This is similar to 2's complement addition, except that the carry-out is not ignored. Subtraction is the operation that truly utilizes the 2's complement method. Let the operation be  $A - B$ . The method used is to take the 2's complement of B and add it to A. If the magnitude of A is larger than B, the carry out from the operation would be one (1). This carry out indicates that the answer is the correct one. However, if the carryout is zero (0), then B is larger than A, thus the result obtained is incorrect. To obtain the correct answer, the algorithm takes the two's complement of the original result and then invert the sign. The following equations prove the validity of the subtraction process:

Let the first operand  $= A$ 

Let the second operand  $=$  B

2's complement of  $B = 2<sup>n</sup> - B$ 

$$
A - B = A + (2n - B)
$$
 (when A > B)  
= A - B + 2<sup>n</sup>  
= A - B (2<sup>n</sup> discarded)

Since the final carry-out of 2's complement addition is discarded, the  $2^n$  term in the result can be ignored, leaving  $A - B$  as the result of the operation. However, this only happens when  $A > B$ . For cases where  $A < B$ , the  $2^n$  term will not be generated (no end carry) because A would need to borrow a digit from 2n to be subtracted by B. Therefore, when A is smaller than B, the difference in magnitude between A and B is given by  $(B - A)$ , as shown below:

 $A - B = A + (2^{n} - B)$  (when A < B)  $= 2^{n} - (B - A)$ 

Taking 2's complement inverse of  $(A - B)$  $2<sup>n</sup> - (A - B) = 2<sup>n</sup> - 2<sup>n</sup> + (B - A) = (B - A)$ 

 $2n - (B - A)$  is actually the 2's complement of (B-A). Thus, by taking the 2's complement of the result, we would obtain the difference between A and B, that is  $(B - A)$ . When a smaller number is subtracted by a larger number, the sign of the result has to be changed. Thus the sign of the result is the inverse of A.

Therefore, when an end-carry is not detected in the result of the subtraction, the correct output would be the 2's complement of the existing result and the sign of the output is the inverse of the first operand.

### *2.6 Pipelining (Arithmetic vs. Instruction) [4]*

There is a small but very important difference between arithmetic and instruction pipelining. Arithmetic pipelining is applied only to arithmetic units inside a processor while instruction pipelining could be applied on any processor in general.

Arithmetic pipelining basically takes the arithmetic execution stage (starting from operand fetch to producing an output) and split it into a few pipeline stages. This is the type of pipelining that is going to be used for the FPU. Using the FPU designed for this project as an example, the process of floating point addition, subtraction, multiplication and division can be divided into three segments. Each segment then forms a single pipeline stage. Therefore, the execution of one floating point operation would overlap with the execution of another operation in an earlier pipeline stage. Further detail on arithmetic pipelining is explained on Section 4.3 (page 17)

Instruction pipelining is not currently being applied for the FPU project. Instruction pipelining splits the fetch, decode, execute and store instructions into a few pipeline stages and overlap their execution. Therefore, the execution of these four instructions would be the one that overlaps in an instruction pipeline. While the CPU is executes the decode instruction, a new fetch instruction is also being executed. The pipeline structure of a 4-stage instruction pipeline processor is shown below:

| <b>Clock Transition</b> | Τ1    | T <sub>2</sub> | T <sub>3</sub> | T <sub>4</sub> | T5      | T <sub>6</sub> |
|-------------------------|-------|----------------|----------------|----------------|---------|----------------|
| Instruction 1           | Fetch | Decode         | Execute        | Store          |         |                |
| Instruction 2           |       | Fetch          | Decode         | Execute        | Store   |                |
| Instruction 3           |       |                | Fetch          | Decode         | Execute | Store          |
| Instruction 4           |       |                |                | Fetch          | Decode  | Execute        |

Table 2: Pipeline Structure of an Instruction Pipeline

#### *2.7 Theoretical Speed Improvement of Pipelining [3]*

This section attempts to show a simple mathematical proof of the potential speedup in a pipelined design. Let the cycle time,  $\tau$  be the time it takes for an instruction to advance through a stage of the pipeline. This cycle time can be determined by:

$$
\tau=\tau_m+d
$$

where

- $\tau_m$  = maximum stage delay (delay through the stage which experiences the largest delay
- $d =$  time delay of through a latch (register), needed to store date between stages

Usually, the delay  $d$  can be ignored as  $\tau_m \gg d$ . Now, let *n* instructions be executed without branches through the pipeline. The total execution time,  $T_k$  is

$$
T_k = [km + (n-1)] \tau
$$
, where  $k =$  number of pipeline stages

Without pipelining, the value of k is 1, thus the total execution time for a nonpipelined design is

$$
TI = nk\tau
$$

The speedup factor of a pipelined design is:

$$
S_k = \frac{T_1}{T_k} = \frac{n k \tau}{[k + (n-1)\tau]} = \frac{n k}{[k + (n-1)]}
$$

If we observe the behaviour of the equation above at the limit of  $n \rightarrow \infty$ , we will see that  $S_k = k$ . That means that the speed improvement of a pipelined design over a nonpipelined one is equal to the number of pipeline stages itself. Therefore, the larger the number of pipelines, the faster it is. However, this potential speedup occurs only in ideal cases where **n** instructions can be fed into the pipeline without branching. In real life, branches occur very often, reducing the potential speedup. Another factor that would reduce the speedup is latches that exist between two pipeline stages. They are also called as pipeline registers. All registers have a finite read and write delay to it, thus every signal propagating from one stage to another mustencounter this delay. A single stage combinatorial circuit would not need such registers as all the signals are connected directly to each other. Hence, the speedup of a pipelined design over a non-pipelined one is actually less than  $k$ , the number of pipeline stages.

# CHAPTER 3

# METHODOLOGY AND PROJECT WORK

### 3 METHODOLOGY AND PROJECT WORK

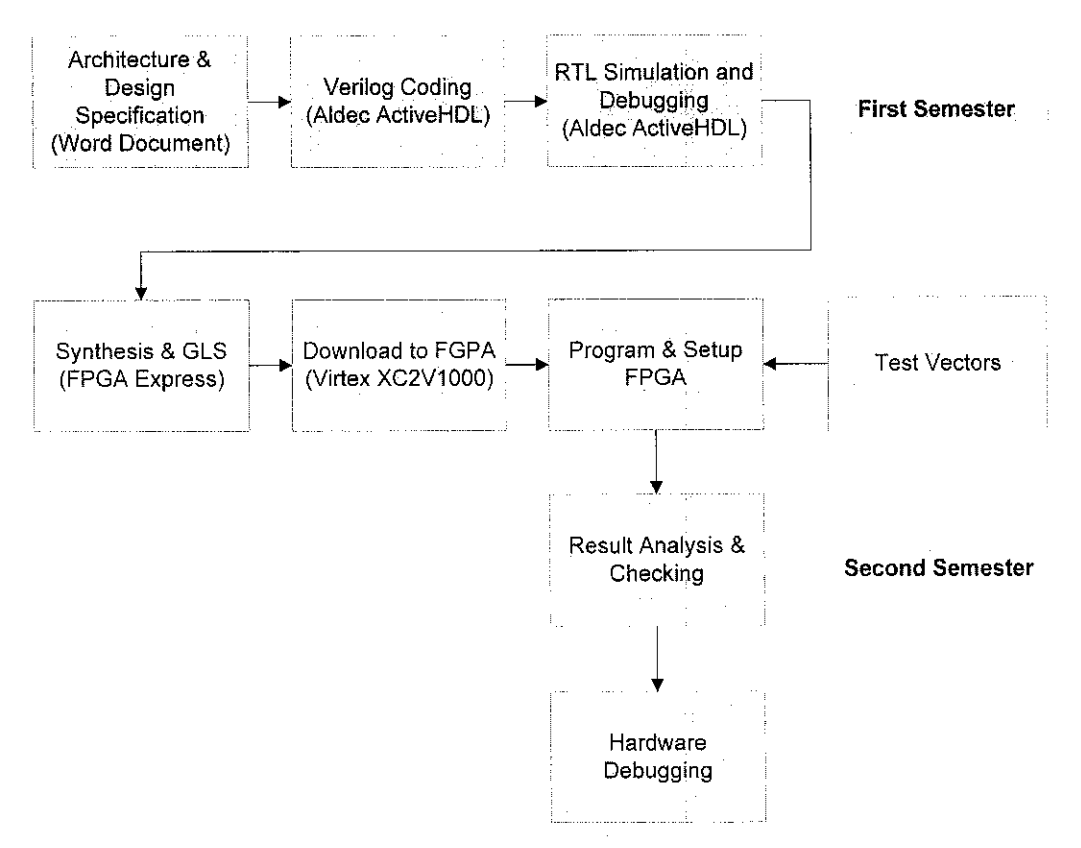

Figure 2: Design Process Flow

From the flow chart above, the project could be largely divided into two stages to be completed over two semesters. The first semester would be concerned with purely RTL (Register Transfer Language) coding while the second semester would be implementing the design in FPGA and running all the hardware tests.

Before the design stage can start, literature research would be conducted first. Only after literature review is done, then the design process illustrated in Figure 2 could start.

### *3.1 Literature Research*

Literature research was done on IEEE-754 compliant FP numbers and various FPU designs. The main concern here is to find the general architecture and requirements of a FPU. Studies were also done on the components that make up the FPU, such as binary adders, multipliers and dividers. Literatures are largely obtained from library texts and also sources on the internet.

### *3.2 Architecture Design and Specification*

Every part of the FPU is first documented in form of a MS Word document before being coded. The document serves as a design specification and guideline. The functions of each module along with specific implementation details are included in the document. Relevant flow charts are used to illustrate the algorithms used.<sup> $\ddagger$ </sup>

## *3.3 Verilog Coding [6]*

Verilog coding starts once the specification for any component of the FPU is completed. Verilog codes are enteredusing the Aldec ActiveHDL IDE. Ideally, each Verilog module is stored in separate source files. Different source files are then kept in a common design/workspace. This allows easy manageability of the codes while retaining the ability to call modules coded somewhere else. Written codes are then compiled to check for syntax errors.

 $*$  The design specification is attached as part of the appendix

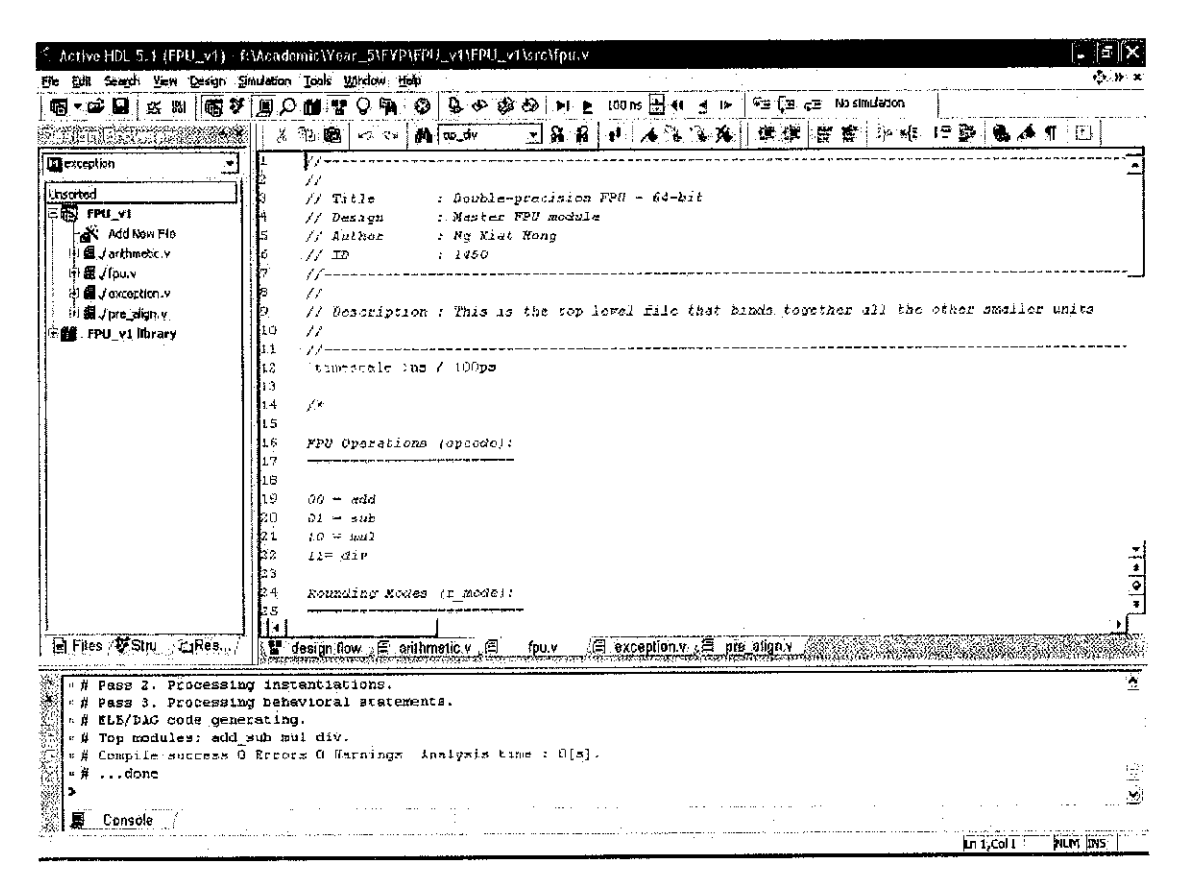

Figure 3: Aldec ActiveHDL Main Screen

## *3.4 RTL Simulation and Debugging*

The completed RTL codes need to be tested in software first before being downloaded to the FPGA and implemented in hardware. RTL simulation is used to test the functionality of the FPU (or parts of the FPU) and to catch logic bugs. The tool used to simulate the Verilog design is also Aldec ActiveHDL.

A testbench is written to provide stimulus to the design. The design must respond with certain outputs for certain combinations of input. An incorrect output would indicate a logic bug that needs to be traced and fixed. The source of test vectors for the test bench could either be hard coded in the test bench itself or obtained from an external file.

After simulation, the result can be monitored and viewed in many different ways. One of the most useful is the waveform viewer which tracks the logic values of any desired signal. Using the waveform editor, both the states of the input and output could be easily observed on a timeline. This serves as a great debugging tool to root out problems in the code or design. The figure below shows an example of the waveform for a single bit full adder with Cin, x and y as the input and Cout and s as the output. If the output does not respond as predicted by the input, a bug may exist in the code.

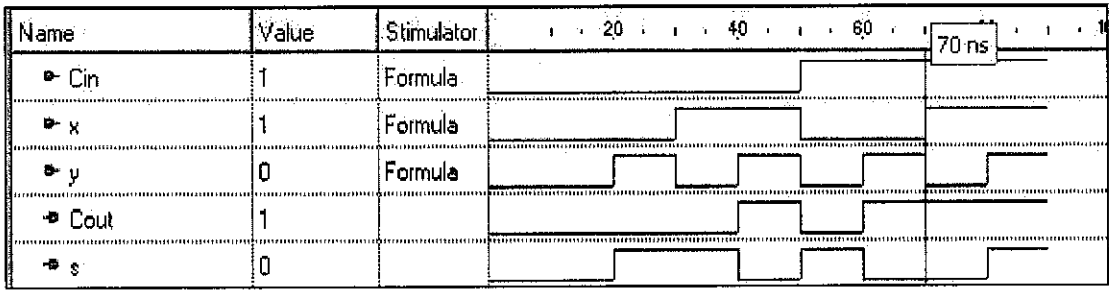

#### Figure 4: ActiveHDL Waveform Output

The function "fmonitor" in ActiveHDL also allows signals to be recorded in an external text file. An example of the output is shown in Figure 5. The text files could then be further processed using another custom program that checks the output file for any violations. A file-processing friendly language such as Perl could be used.

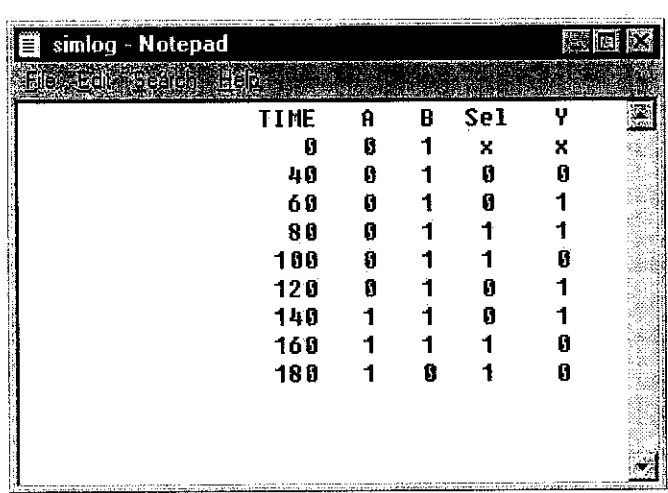

#### Figure 5: Signal changes recorded on an external text file

Any bugs found at this point would require going back to the RTL coding stage and fixing the bug at the Verilog code. All previously written testbench and test vectors must then be reran on the newly fixed code to check if the bug has been truly fixed and if any new bugs were introduced by modifying the code.

### *3.5 Synthesis and Gate Level Simulation (GLS)*

The finished RTL code could be synthesized using Synopsys FPGA Express, an industrial strength Verilog synthesis tool. The Verilog codes would be loaded into FPGA express and it would check for any syntax errors before proceeding. After synthesis, an EDF netlist file would be created.

This file could again be loaded into ActiveHDL for GLS. GLS operates on the netlist, meaning all the gates generated from the RTL codes. Bugs could still be found at gate level which did not exist at RTL level because of the uncertainty in the synthesis process. Coding styles, compiler directives and custom libraries are among the few factors that may change how the software synthesizes the design. Therefore, the generated circuit may not turn out to be as expected during RTL coding. Bugs found here should also be fixed at the Verilog code.

### *3.6 Download to FPGA (Virtex-II XC2V1000)*

After or during GLS, the design could be downloaded to the FPGA chip for implementation on hardware. The preferred chip would be the Xilinx Virtex-II XC2V1000 as it contains the most number of gates (1 Million gates) of all the chips that are available in the university laboratory.

The Virtex»II chip resides on a reference board which contains plenty of I/O and memory functions. Some examples are the PCI interface, DDR memories, RS232 port, 7 segment displays, LED and much more. All these features would greatly speed up hardware testing and implementation as all the I/O to the FPGA chip do not need to be manually wired. PROMs are available on board for any programs to be loaded and executed.

#### *3.7 Program and Setup FPGA*

Once the FPGA has been programmed, it would need to be set up using Xilinx own tool. Configuring the FPGA is done through the JTAG interface on the reference board. Test programs that should be executed, along with the test vectors are then loaded into the on board RAM for hardware testing. The output from the program could then be stored in memory or output to another device for manual observation.

Hardware implementation is potentially the most difficult of all as subtle boundary conditions that may not be accounted for in RTL could cause bugs in hardware. Electrical loading conditions and signal quality are also other things that are out of control during RTL but must be taken care of when the hardware implementation is obtained.

### *3.8 Result Analysis & Checking and Hardware Debugging*

The results from hardware tests need to be stored somewhere for analysis later. Since all the latter stages are schedules for the second semester, hardware testing plans are not yet ready.

### CHAPTER 4

### RESULTS AND DISCUSSION

#### *4 RESULTS AND DISCUSSION*

Sections 4.1 to 4.4 would discuss the general features of the FPU. Section 4.5 onwards meanwhile would present the design of each part of the FPU in detail.

#### *4.1 General Architecture*

The general architecture of the FPU is shown in Figure 6 below:

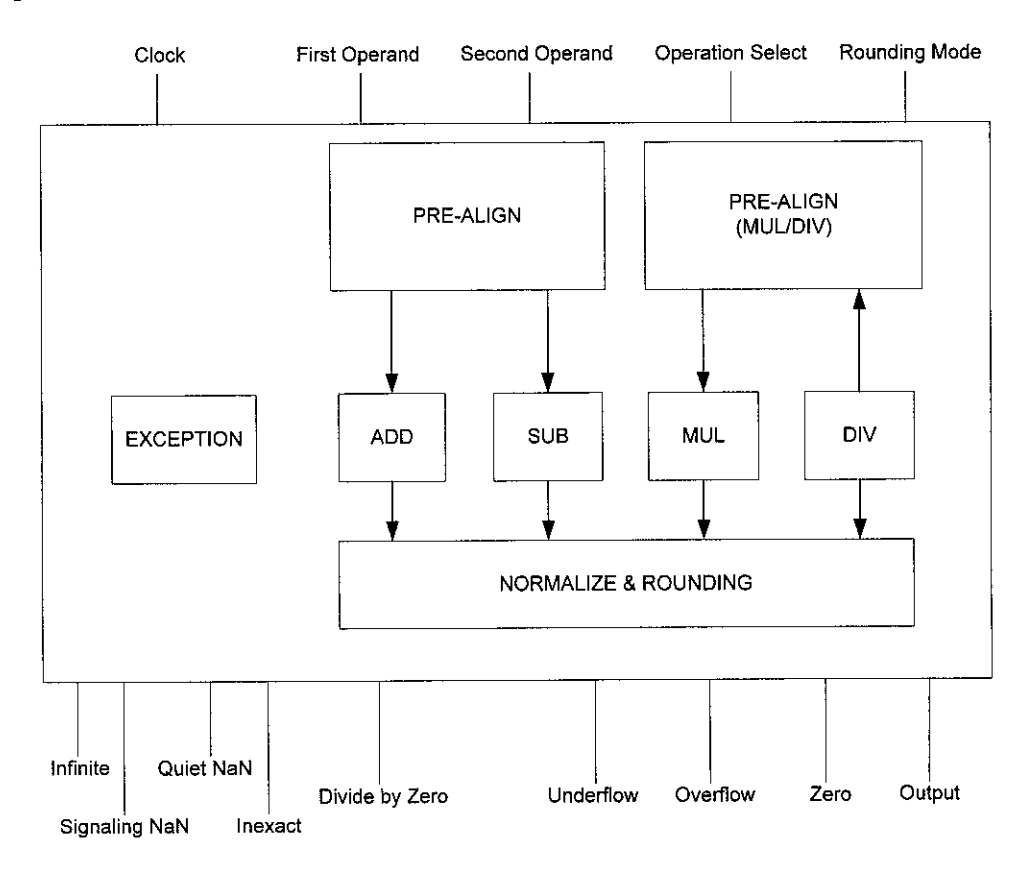

#### Figure 6: General Architecture of the FPU

The design in Figure 6 is the final top-level architecture of the FPU pending any late changes. Design issues and other performance enhancements may require a redefinition of the architecture. Do note that the architecture above do not explicitly show the pipeline structure of the FPU.

There are 5 inputs, 9 outputs and 3 major stages in the FPU. The first major stage consists of the pre-align units. The second contains all the arithmetic units operating on mantissas and the third contains the normalizing and rounding units along with any output logic (not shown). Seven (7) major sub-units are contained inside the FPU, each of them coded as a separate Verilog "module". The full design specifications are available in the appendix. The basic function of each unit is listed in the table below:

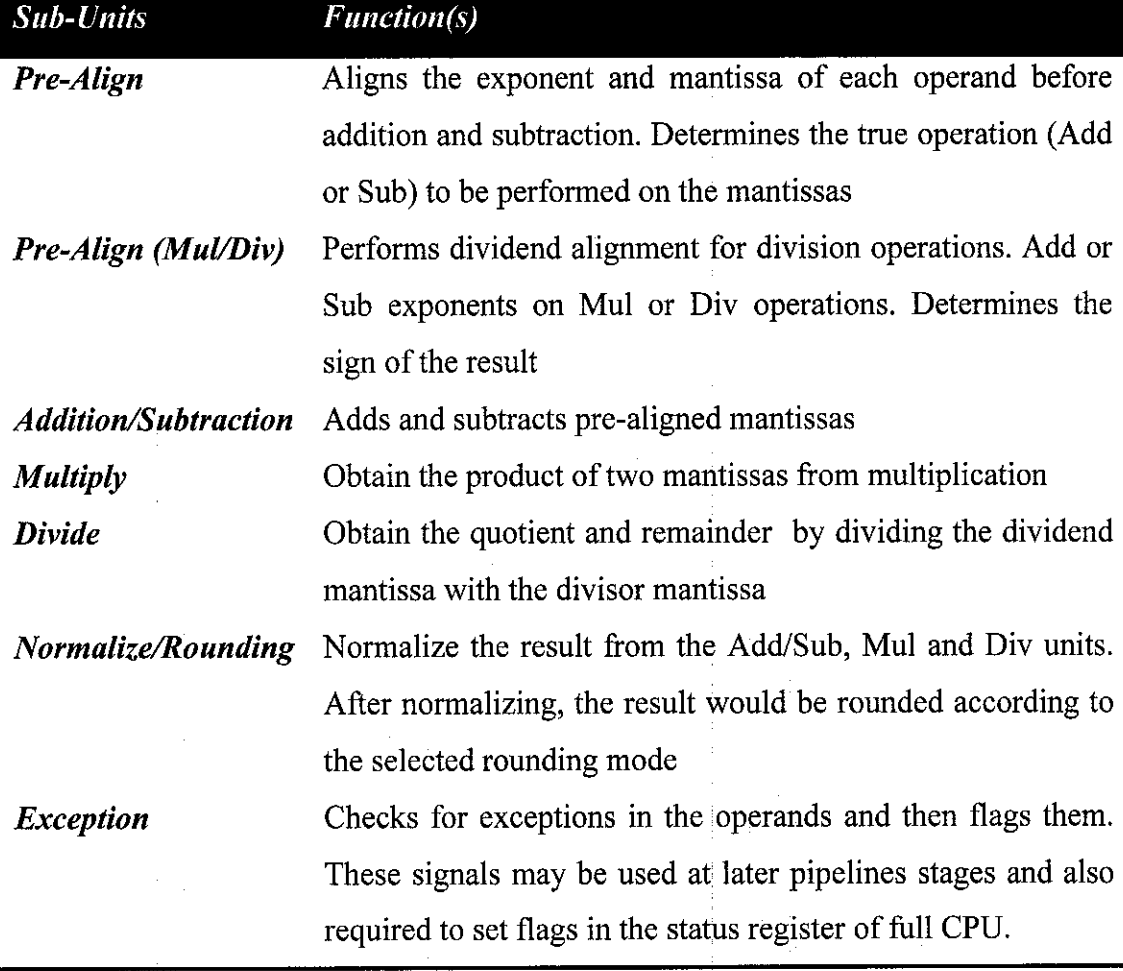

Table 3: Functions of FPU Sub-Units

Table 4 lists the definition of each input to the FPU. Both input operands must be in normalized form or in any other special form as defined by the IEEE-754 standard. The FPU is never expected to handle non-floating point numbers. In real practice, the operands already exist in IEEE-754 compliant forms inside the main system memory before being fetched and operated upon by the FPU. Higher level software must handle all the relevant format conversions before the operands are sent stored in memory for operation.

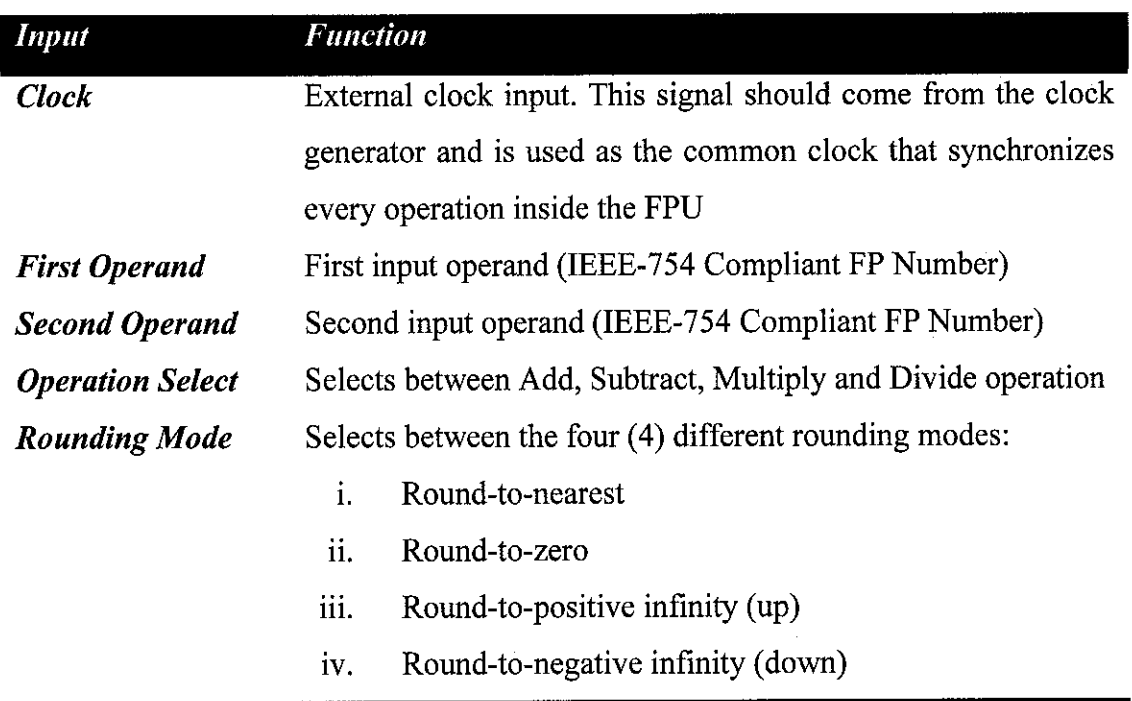

### Table 4: Functions of Inputs to FPU

Table 6 meanwhile lists the functions of the outputs from the FPU:

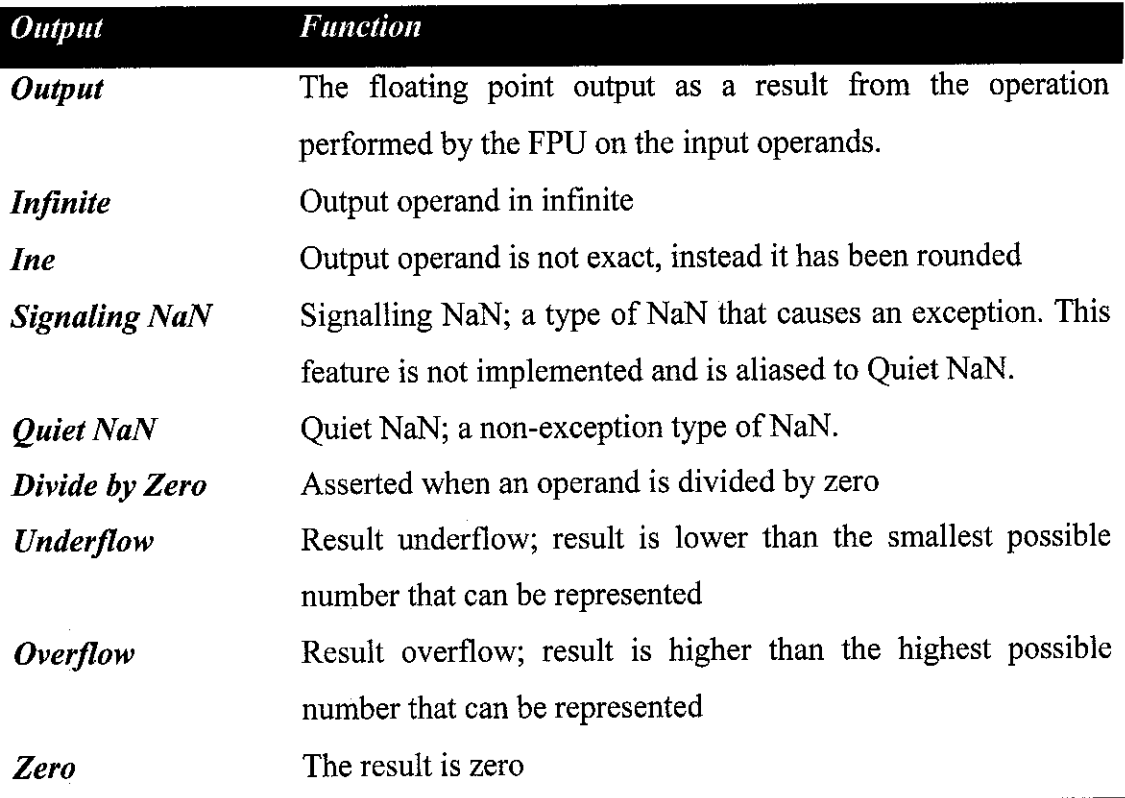

# Table 5: FPU Outputs and their functions

### 4.2 *Clocking Strategy*

Most of the FPU would operate in one clock domain. In fact, every module would operate on a global clock signal sourced from the input signal called "elk" except for the divide unit. In hardware, the "elk" input would be connected to the clock generator circuit on board the FPGA test board.

In such circumstances, each stage of the FPU must be able to complete its operation within a single clock cycle. This is required in order to fulfill the pipelined design requirement of having one complete result at every clock cycle. To properly implement the clocking scheme, each sub unit is designed as a combinatorial circuit, but with its final output registered on a clock-synched D flip-flop or latch. Figure 7 illustrates such design.

The divide module may be required to operate with a clock signal up to 53 times faster than the global "elk" signal. This is due to the division algorithm which would require 53 iterations to complete.

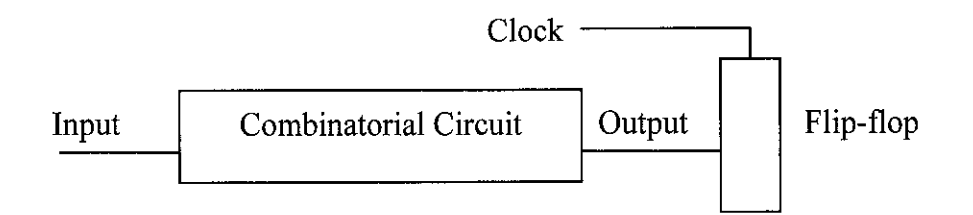

Figure 7: Registering Combinatorial Output Using Delay Flip-Flops/Latches

#### *4.3 Pipelining Strategy*

The architecture of the FPU can be split into three (3) pipeline stages. Figure 8 illustrates all the three stages clearly. The top half is the data path that the operands would follow for addition or subtraction operations while the bottom half is the execution path for multiplication and division operations. Two separate paths were designed as addition/subtraction does not share much hardware in common with multiplication/division. Both groups use fairly distinct methods to produce the results.

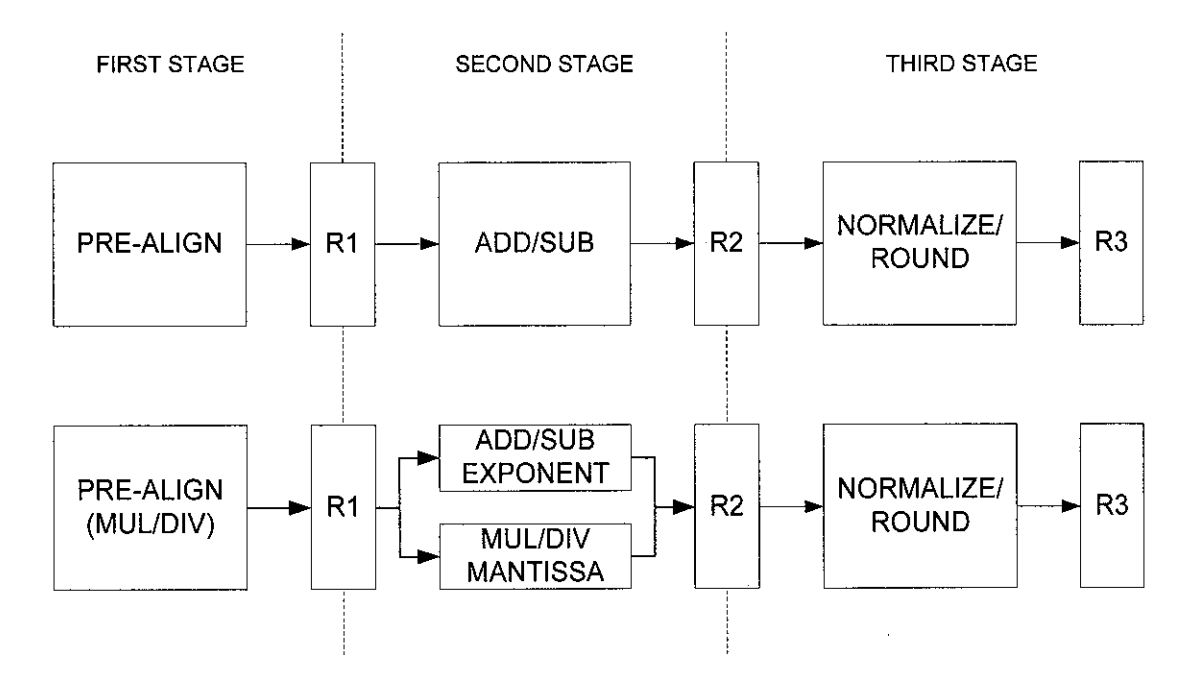

Figure 8: Pipeline and Dataflow Structure of FPU

This arithmetic pipeline design would then produce one floating point result at the output after every clock cycle (beyond the initial latency). Using the ADD/SUB datapath as an example, if each operation to be performed is called OpX, where X is an integer that denotes every successive operation, the flow of execution on the pipeline would be as illustrated in Table 6.

Table 6: Pipeline Structure of the FPU

| <b>Clock Transition</b> | T1  | T2  | T3  | T <sub>4</sub>  | T <sub>5</sub> | T <sub>6</sub>  |
|-------------------------|-----|-----|-----|-----------------|----------------|-----------------|
| Pre-align               | Op1 | Op2 | Op3 | Op <sub>4</sub> | Op5            | Op6             |
| Add/Sub                 |     | Op1 | Op2 | Op <sub>3</sub> | Op4            | Op <sub>3</sub> |
| Normalize/Round         |     |     | Op1 | Op <sub>2</sub> | Op3            | Op <sub>4</sub> |

From Table 6, it can be seen that at the third clock transition, the first operation has already passed through all the pipeline stages and its results made available at the output. Beyond this point (the initial latency period), a new output for each successive operation would be available after every clock. Although the example uses the Add/Sub datapath, the same result would have been obtained from the Mul/Div datapath.

#### *4.3.1 Pipeline Registers*

Referring to Figure 8, three groups of registers would need to be designed to correspond with all three pipeline stages. All three of them must also be synched on the global clock input.

Each pipeline registers R1, R2 and R3 would store the intermediate result from each pipeline stage before it could be operated by the next stage. Rl, R2 and R3 are not single registers though as they represent multiple registers that exist at each pipeline stage. Depending on the individual pipeline stage, registers may be needed to hold one or more outputs from that stage. As an example, the pre-align unit has both prealigned operands and the true operation select as the output. Registers must be made to hold all those.

#### *4.3.2 Special Notes on the Exception Unit*

All the pipelining discussion so far has not touched on the exception unit of the FPU. In actual fact, this unit is implemented to sit along with both pre-align units in the first stage of the pipeline. The exception unit analyzes the inputs to look for exceptions, thus their results must be made available for later pipeline stages to process. Therefore, it has to execute in the first stage of the pipeline and also conform to the single clock execution time constraint.

#### *4.4 Built in Adder versus Custom Coded Adder*

The design of the arithmetic unit stage relies heavily on the synthesizer choice of what type of adders and multipliers to use. Supported operators are Add, Subtract and Multiply. Therefore, all these three operations are performed using simple Verilog commands: "+", "-" and "\*". Only the divider would require manual hand coding as synthesizers support only the divide operator ("/") for power of 2 divisors.

The justification for such design choice was because the Virtex-II chip where this FPU is going to be implemented has its own specific arithmetic optimizations. From the Virtex-II data sheet:

#### *Fast Lookahead Carry Logic*

Dedicated carry logic provides fast arithmetic addition and subtraction. The Virtex-II CLB has two separate carry chains. The height of the carry chains is two bits per slice. The carry chain in the Virtex-II device is running upward.

#### *Arithmetic Logic*

The arithmetic logic includes an XOR gate that allows a 2-bit full adder to be implemented within a slice. In addition, a dedicated AND (MULT\_AND) gate improves the efficiency of multiplier implementation.

What the Virtex-II does is that it tries to solve the fundamental problem of binary addition, which is carry generation and propagation by using dedicated circuitry to quickly calculate the carry results. The Virtex-II also has its own dedicated 2-bit full adder in every slice. Every CLB (Configurable Logic Block) of the Virtex-II contains 4 slices; therefore plenty of hardware is available to implement arithmetic operations.

The advantage of using the dedicated arithmetic resources inside the FPGA is that they are really fast and they already there to be used. If a designer wishes to custom code the arithmetic units (adders and multipliers especially), the FPGA implementation may end up being slower. The reason for this is that the custom code implementation would need complicated routing inside the FPGA, negating all the speed advantage of its architecture. Custom codes also would take up plenty of area to implement on the FPGA, wasting the logic resources.

From "Real World FPGA Design" by Ken Coffman, a custom coded 8-bit ripple carry adder is twice as slow and also consumes twice the area compared to a synthesizer chosen adder. The synthesized comparison for the ripple carry adder versus the synthesis-tool version is shown in the table below:

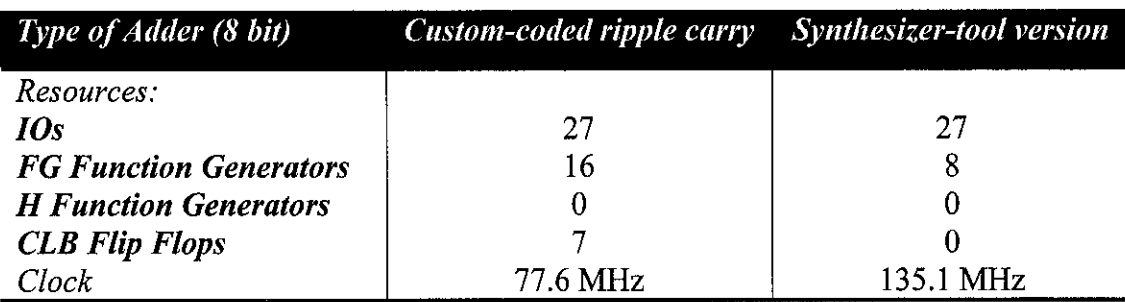

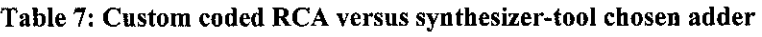

## *4.5 The Exception Unit*

The exception unit reads the input operands to the FPU and checks for four (4) types of exceptions. The exceptions are listed in Table 8.

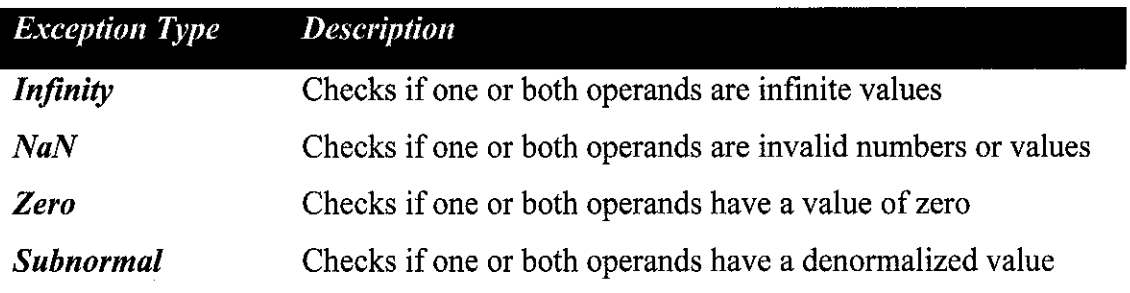

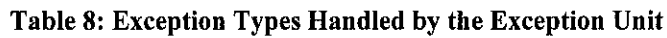

This unit takes three (3) inputs: clock, operand A and operand B while generating eight outputs as listed below:

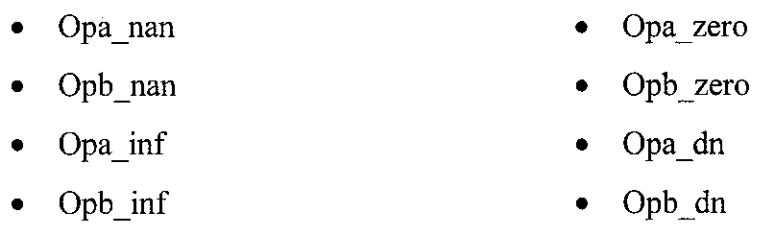

## *4.6 The Pre-Align Unit for Addition and Subtraction Operations*

This unit is only activated when addition or subtraction operations are performed. The functions of this unit are:

- Align the mantissas for addition and subtraction operations when their exponents do not match.
- Restore the implicit leading bit and also the guard, round and sticky (GRS) bits into the mantissa.
- Determine the true operation (addition or subtraction) that needs to be performed on both input mantissas.

The pre-align unit has three (3) inputs and four (4) outputs, both described in Table 9 and Table 10. The pre-align unit would take both input operands supplied by the user and operates on them as shown in Figure 9.

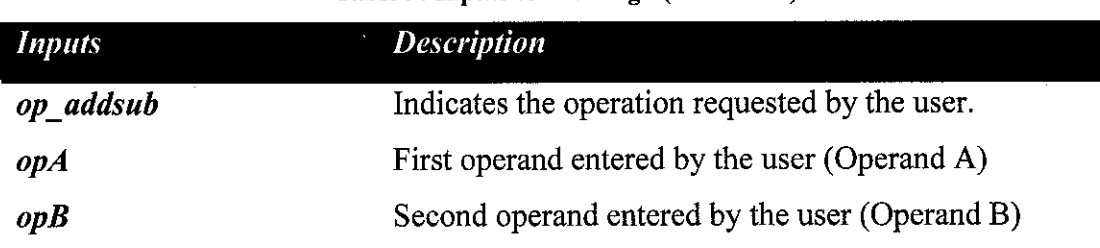

#### Table 9: Inputs to Pre-Align (ADD/SUB)

#### Table 10: Outputs from Pre-Align (ADD/SUB)

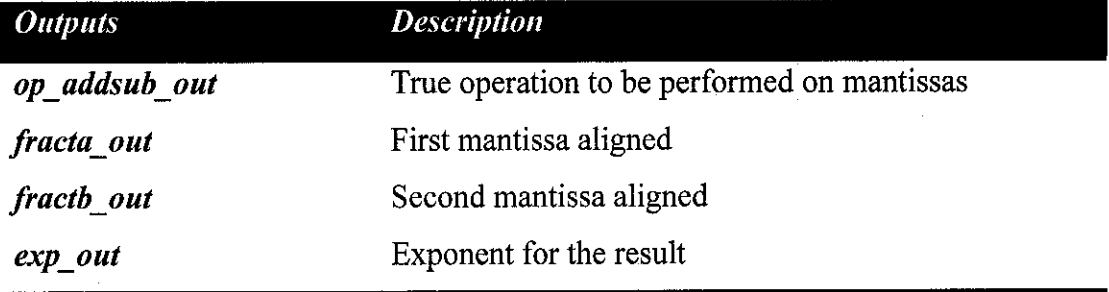

Let A and B be the input operands. From Figure 9, the pre-align unit first splits both A and B into their sign, exponent and fraction (mantissa) components. The exponents of A and B are then compared. The next step would depend on the outcome of this comparison. If both exponents are equal, there is no need for mantissa alignment, thus the outputs (fracta out, fractb out, exp out) are simply assigned to the inputs. The exponent of A is arbitrarily chosen as the output exponent. The exponent of B can equally be used as the output exponent.

If the exponent of A is larger than B, the fraction of B would need to be shifted to the right until both exponents are equal. The right shift is chosen to maintain the integrity of the B. If B's mantissa were to be shifted to the left, it would lose its most significant bits. This would unacceptably alter the numbers. The difference of the exponents would be used as the shift value. However, since the mantissa part is only 56 bits long, the maximum shift value is capped at 56. Shifting beyond 56 would only result in all zeros.

Since the IEEE-754 format specifies an implicit leading bit, this bit must be restored to the fraction before any shifting can take place. Besides the leading bit, three more bits must also be appended to the right hand end of the fraction. These bits are commonly known as the guard, round and sticky bits.

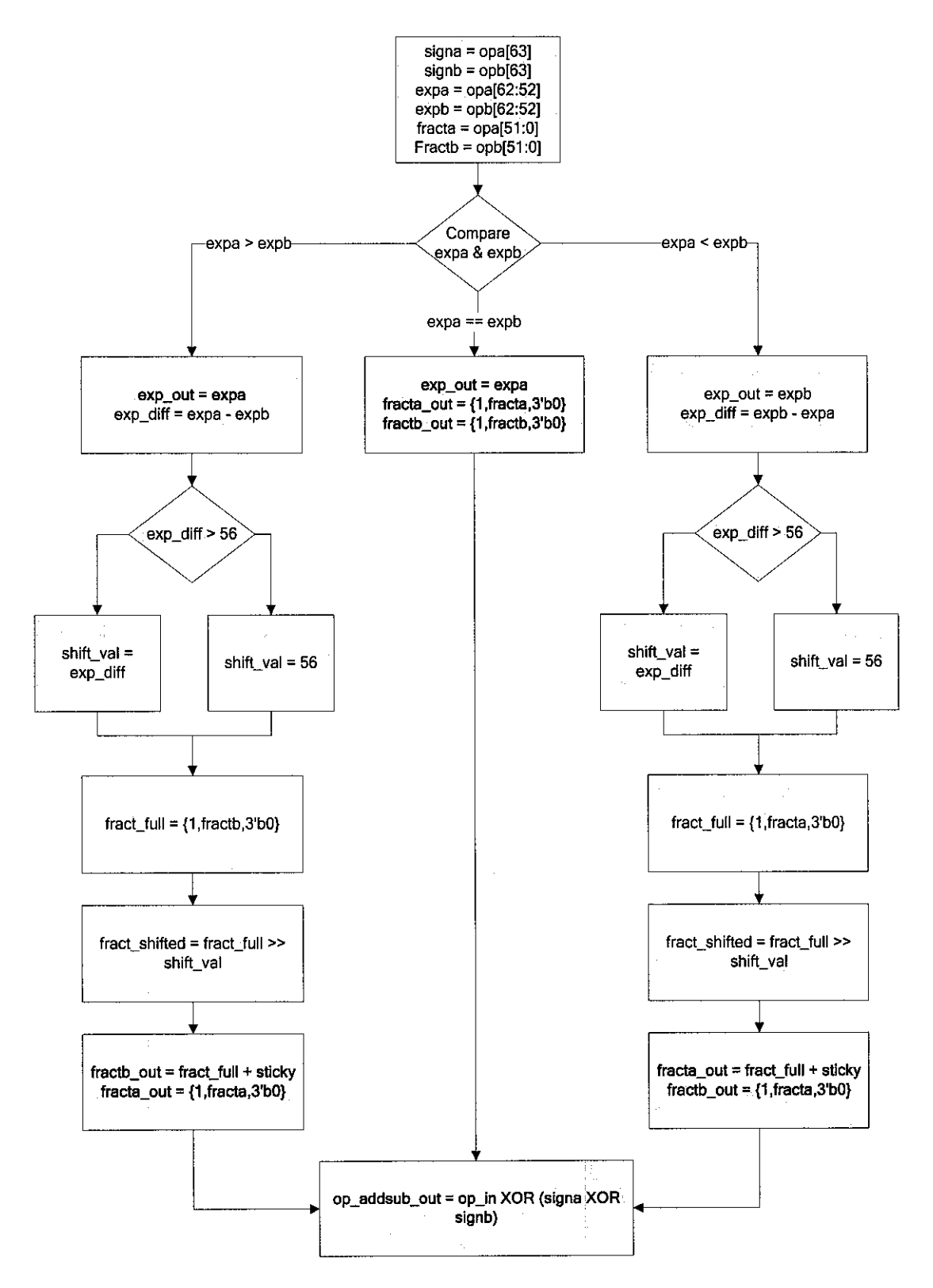

Figure 9: Pre-Align for Addition and Subtraction Algorithm

The variable called fract full would be assigned to the restored version of B's mantissa. It is this variable which would be shifted. A similar operation would be performed if the exponent of A is smaller than B, with the mantissa of A being shifted instead of B. The shifted mantissa would then be sent as an output along with the fully restored version of the other input mantissa.

One last operation that the pre-align unit performs is to calculate the true operation to be carried out on the mantissas. The algorithm first checks the sign bits of both operands to determine which operation needs to be carried out on the mantissas. An XOR operation is performed on the sign bits of both operand and the result XOR-ed again with the operation selected. For an ADD operation, the same sign on both operands means that their mantissas should be added. If it is different, then they should be subtracted. For a SUB operation, the same sign on both operands would mean that their mantissas must be subtracted from each other vice-versa.

### 4.7 The Pre-Align Unit for Multiplication and Division Operations

This unit is only required for multiplication or division operations. Its functions are:

- Align the dividend for divide operations (dividend alignment) [4]
- $\bullet$  Restore the implicit leading bit to the mantissa of both operands
- Perform addition or subtraction on the exponents
- Determine the sign of the multiplication or division result

This unit has four (4) inputs and four outputs, each defined in the tables that follow:

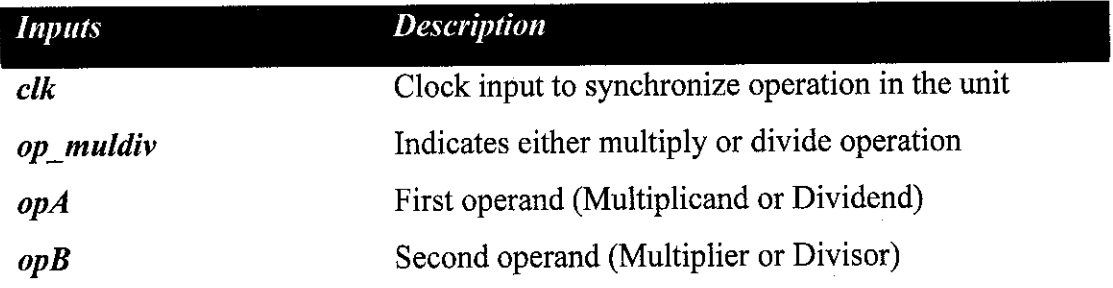

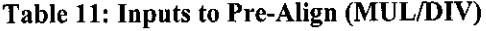

#### Table 12: Outputs from Pre-Align (MUL/DIV)

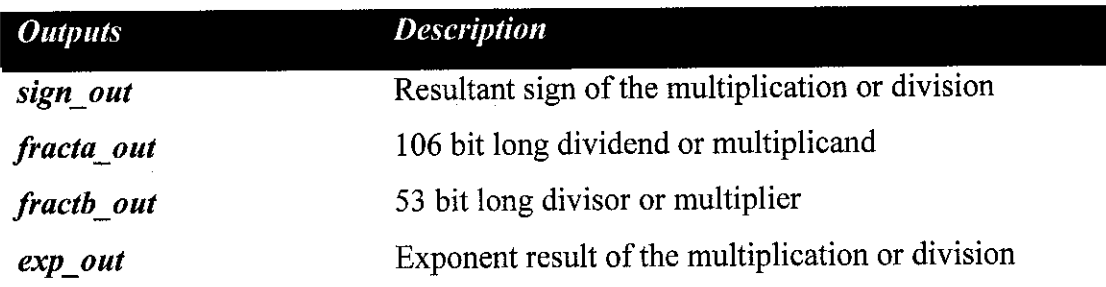

The pre-align unit execution is split into two stages. First is the dividend alignment stage and second is addition/subtraction of aligned exponents. Figure 10 on the next page shows the flowchart for the dividend alignment operations by the pre-align unit.
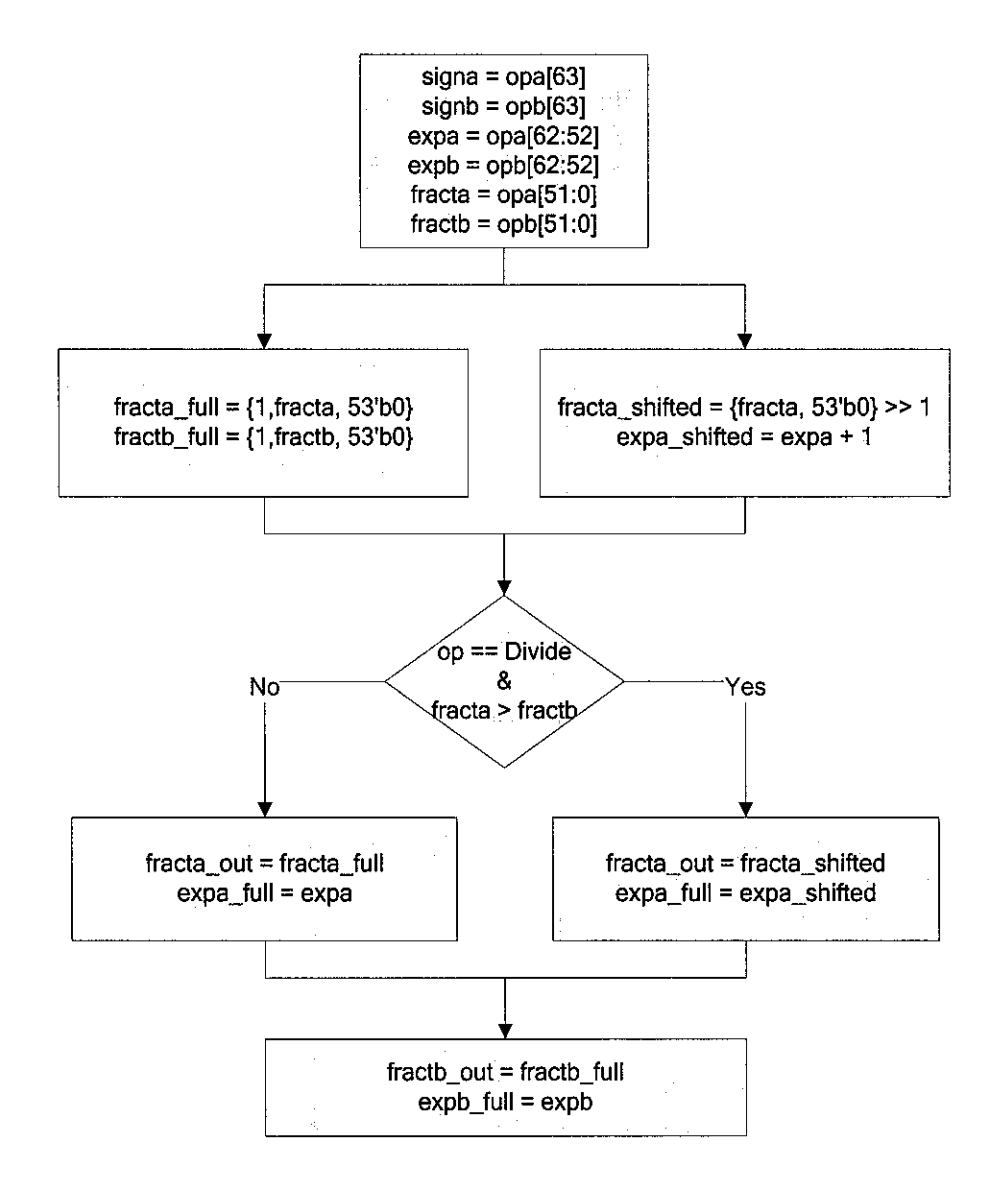

Figure 10: Dividend Alignment in Pre-Align Unit for Multiplication and Division Operations The process starts by extracting the sign, exponent and mantissa components of both operands. Let both operands be A and B. The implicit leading bits for the mantissa of A and B is then restored. Both the aligned and non-aligned dividend (A) is first formed. If the operation is a divide and the fraction of A (dividend) is larger than B (divisor), the output dividend will be assigned to the shifted dividend. Thus, the dividend alignment process is completed. Do note that the aligned length of A is padded up to 106 bits to prepare it for division operations. For multiply operations, the alignment would not be done and the extra 53 bits padded to its least significant positions would be ignored.

Figure 11 meanwhile shows the exponent addition and subtraction operation which takes place after the dividend alignment. Multiplication operations would require addition of the exponents while division operations would require subtraction. Since the exponents are stored in biased representation, the bias value must be subtracted or added from the result to give to restore the proper bias to it. [3]

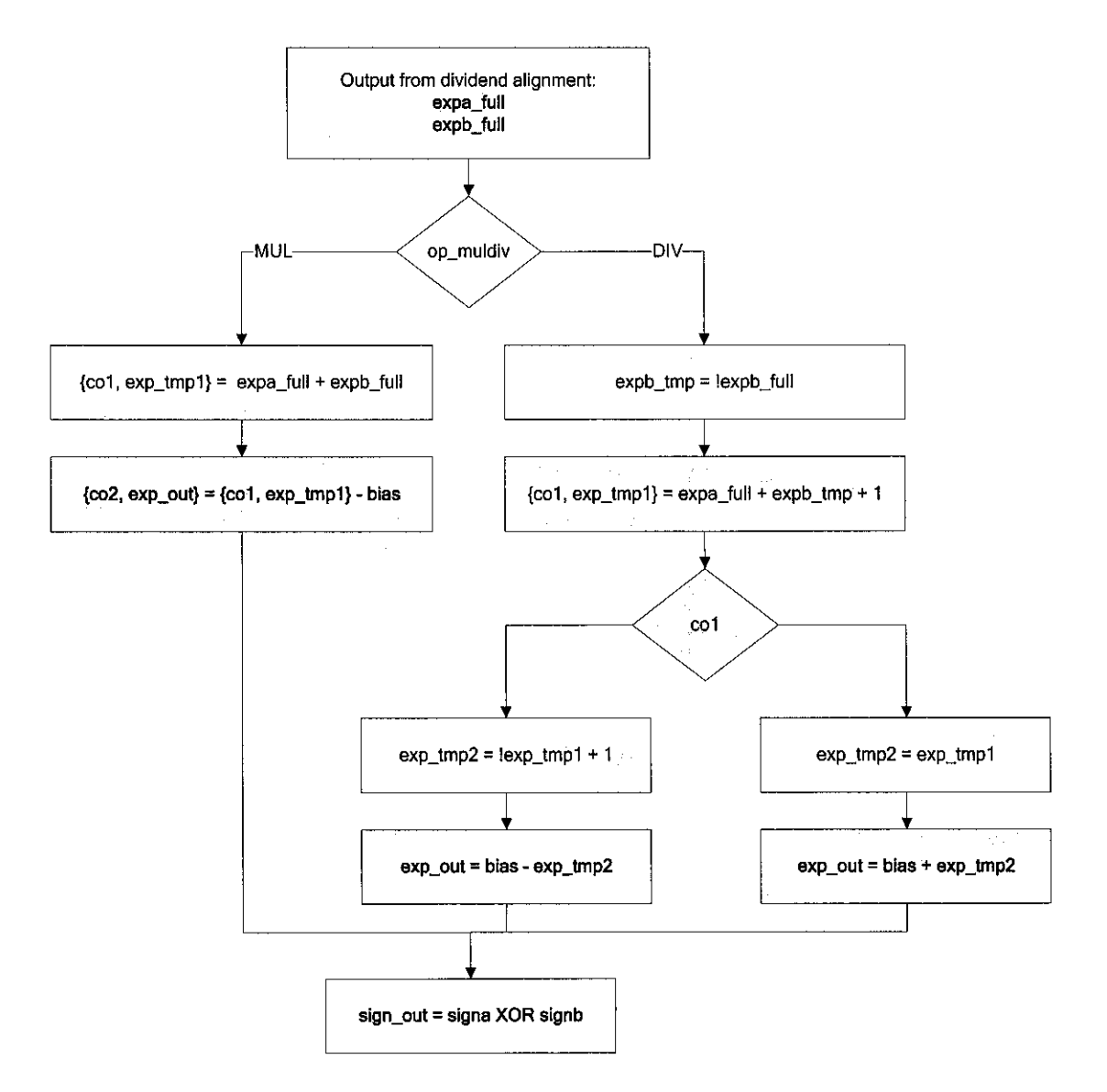

Figure 11: Addition and Subtraction of Exponents for Multiplication and Division Operations The bias value for the 64-bit double-precision is 1023 in decimal. Therefore, for the addition of biased exponents, the bias value of 1023 must be subtracted the results. Conversely, the value of 1023 must be added to the subtraction result of biased exponents. The operation here is very similar to what is done in the addition and subtraction unit for mantissas, the only exception being the restoring of the bias value that needs to be carried out by this unit. After the addition or subtraction of biased exponents, the sign of the result must also be determined. Since the operation involves only multiplication or division, the resultant sign is simply the XOR of the sign for both input operands.

## *4.8 Addition and Subtraction Unit [4]*

This particular unit (referred to as Add/Sub Unit from this point onwards) performs addition and subtraction on only the mantissa of input operands, The resultant exponent is obtained from the pre-align unit, thus only the resultant mantissa needs to be calculated here. The inputs and outputs of this unit are described in Tables 13 and 14 below.

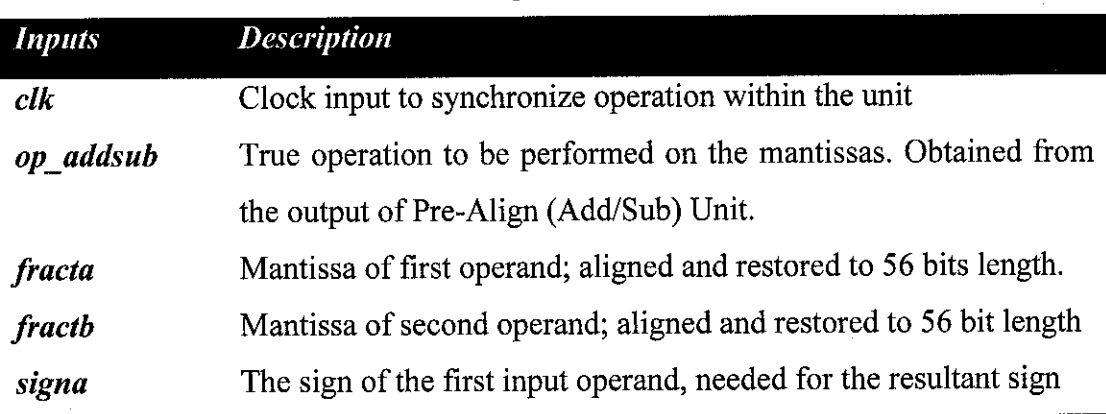

#### *Table 13: Inputs to Add/Sub Unit*

*Table 14: Outputs from Add/SubUnit*

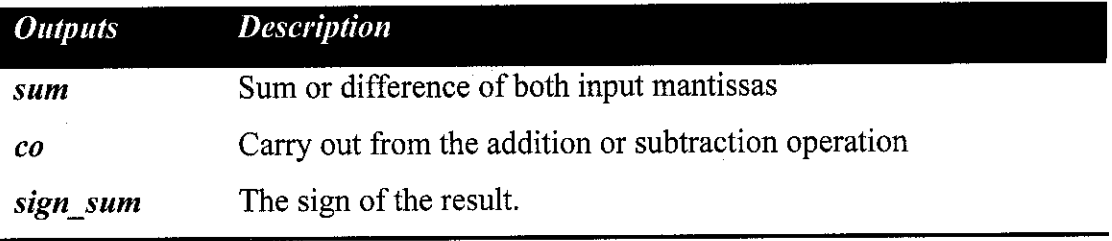

The execution of the Add/Sub unit is illustrated in Figure 12. The unit first loads all its inputs into the appropriate wires. Since the mantissas at the input are already aligned, the addition or subtraction can be done directly. Both operations are carried out in two's complement style $\hat{s}$ . The op addsub input wire is used to invert all the bits of the second mantissa (fractb) and also as a first bit carry-in input at the full adder. The effect is that during subtraction operations, the inverse of fractb (in two's complement) is obtained and then added to the first operand (fracta) for the final result. After each subtraction, the carry-out will be examined to see if it is one (1) or zero (0). If it is zero that means the magnitude of A is smaller than B, thus the correct result is given by the two's complement of the result, and the sign inverted. Else, the sign of the result is the same as the sign of the first operand.

<sup>&</sup>lt;sup>§</sup> Please refer to Literature Review (Section 2.5) for proof that this can be done.

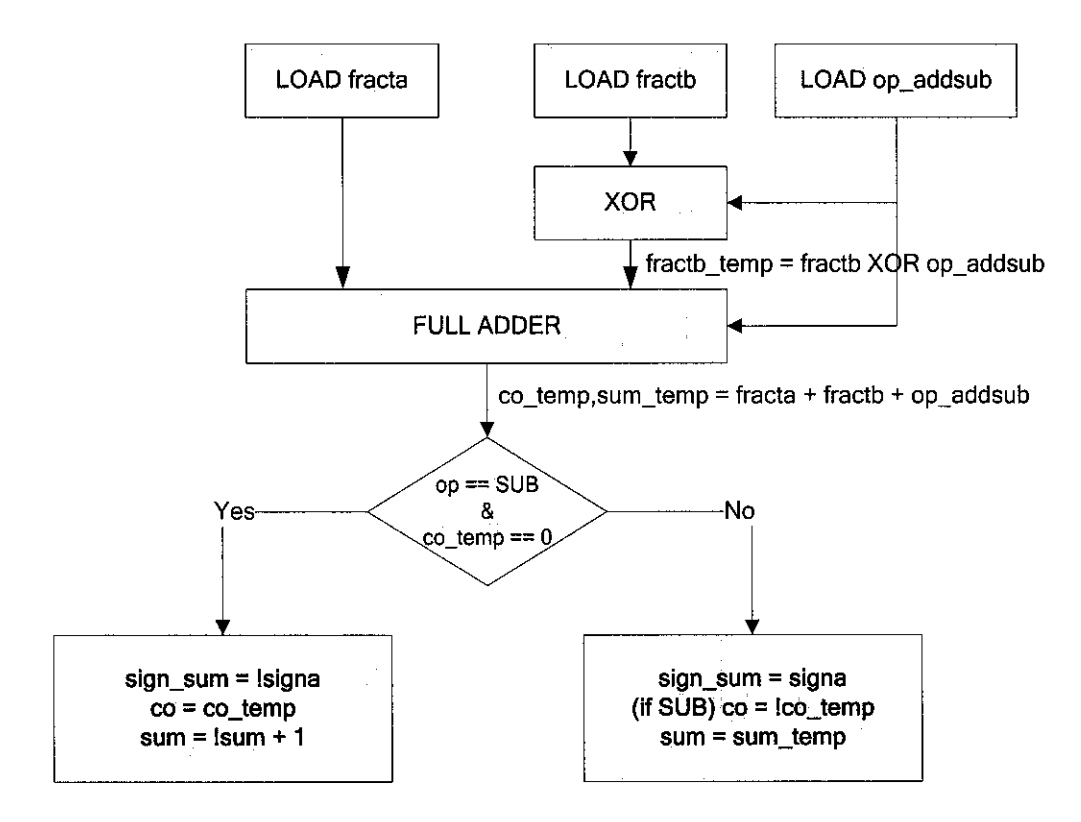

*Figure 12: Add/Sub* Unit Operation *Flowchart*

## *4.9 Multiplication Unit*

This unit also operates on mantissas only. The task of adding the exponents during multiplication is already relegated to the Pre-Align (MUL/DIV) unit. Its input and outputs are as follows

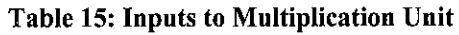

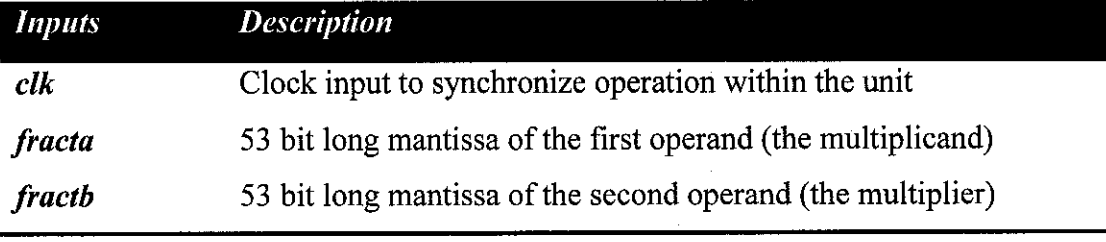

### *Table 16:* Outputs *from* Multiplier Unit

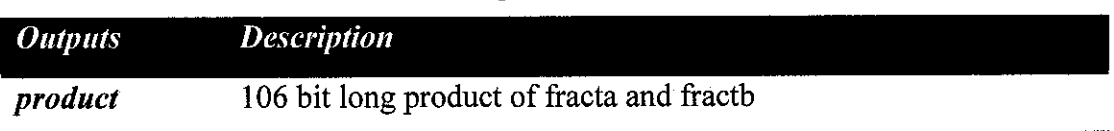

Both input mantissas are only 53 bits long since the guard bits do not need to be used. Both fracta and fractb is connected to the output of the Pre-Align (MUL/DIV) unit (which restores the implicit leading bit to the mantissas). The product is formed by using the Verilog multiply operator to obtain an optimized synthesized logic.

## *4.10 Division Unit*

Like the multiplication unit, the division unit operates only on the mantissas. Its function is to accept two input mantissas and divides them to produce a quotient and a remainder string. The inputs and outputs of this unit are shown in Table 17 and Table 18.

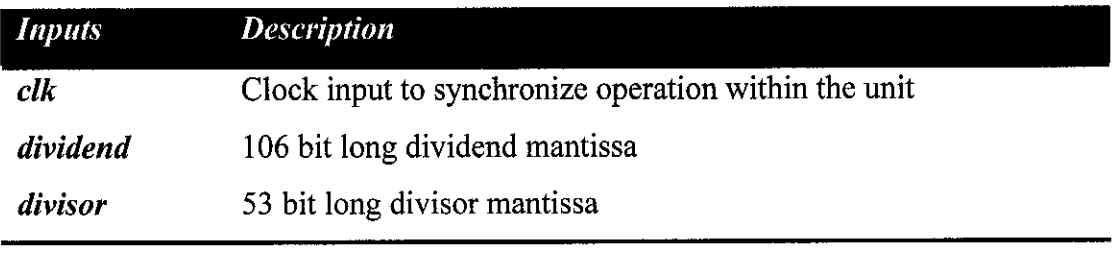

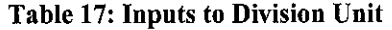

Table 18: Outputs from Division Unit

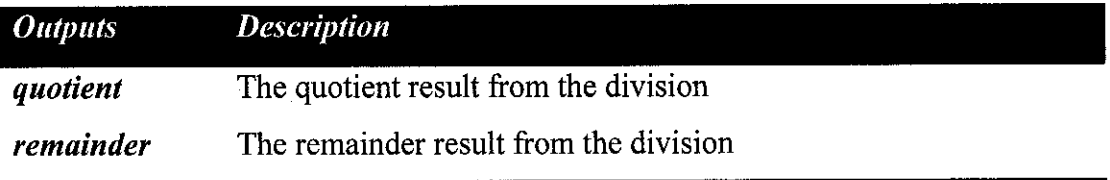

The division is performed using the algorithm for unsigned binary division. This algorithm requires that the dividend be twice as long as the divisor to execute the division. To generate the 106 bit long dividend, the mantissa is padded with zeros to the right (least significant position). This is accomplished by the Pre-Align Unit (MUL/DIV). Padding zeros to the right is merely adding zeros to the right of the radix point, thus the magnitude of the number is not affected at all. The dividend must also be aligned so that its first 53 bits are smaller than the divisor. Otherwise, divide overflow may occur, where there are insufficient bits to store the resulting quotient. [4]

Because of the algorithm employed, the division unit must run in a separate clock domain. More specifically, the division unit requires a clock that is 53 times faster than the external clock as 53 shifts and subtractions are required to compute the quotient and the remainder. However, this is still a work in progress, thus the divisor implemented in the current design is still a behavioral style "/" operator which is unsynthesizable.

### *4.11 The Normalization Unit*

The output from the arithmetic stage of the FPU is usually a non-normalized result. Therefore, the function of the normalization unit would be to normalize the arithmetic result before it is sent as an output from the FPU. In the actual implementation, one large unit is used to contain both this normalization unit and the rounding unit. Both operate within one pipeline stage. However, it is more convenient to discuss them as separate entities. The inputs and outputs used by the normalization unit only are listed in the tables below:

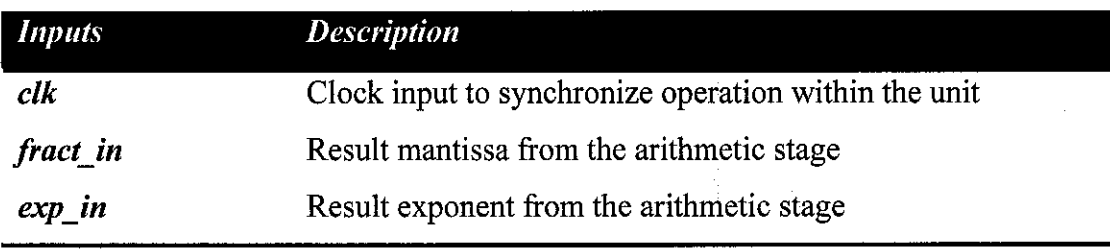

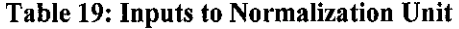

Table 20: Outputs from Normalization Unit

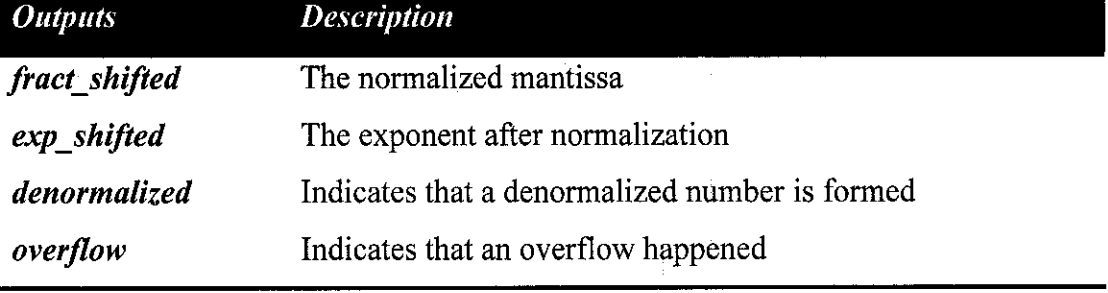

Normalizing a mantissa would require shifting it to the left or right until its most significant bit is a one (1). Figure 13 illustrates the process. The first step of normalizing would be to count the number of leading zeros in the mantissa. This "counter" is implemented as a fast and wide multiplexer (mux) that selects a number ranging from 0 to 105 at its input to be sent to its output, depending on the number of leading zeros in the mantissa. This concept is shown in Figure 14. The direction to shift is then determined using the number of leading zeros. Because of the way the input is defined, the right shift is only necessary when the there are no leading zeros. The exponent is then checked to see if it is already at the maximum value of 11111111110. If it is, a right shift cannot be done as it would cause an overflow. Therefore, a combination of right shift and maximum exponent will result in an overflow and the corresponding flag must be set to indicate this condition.

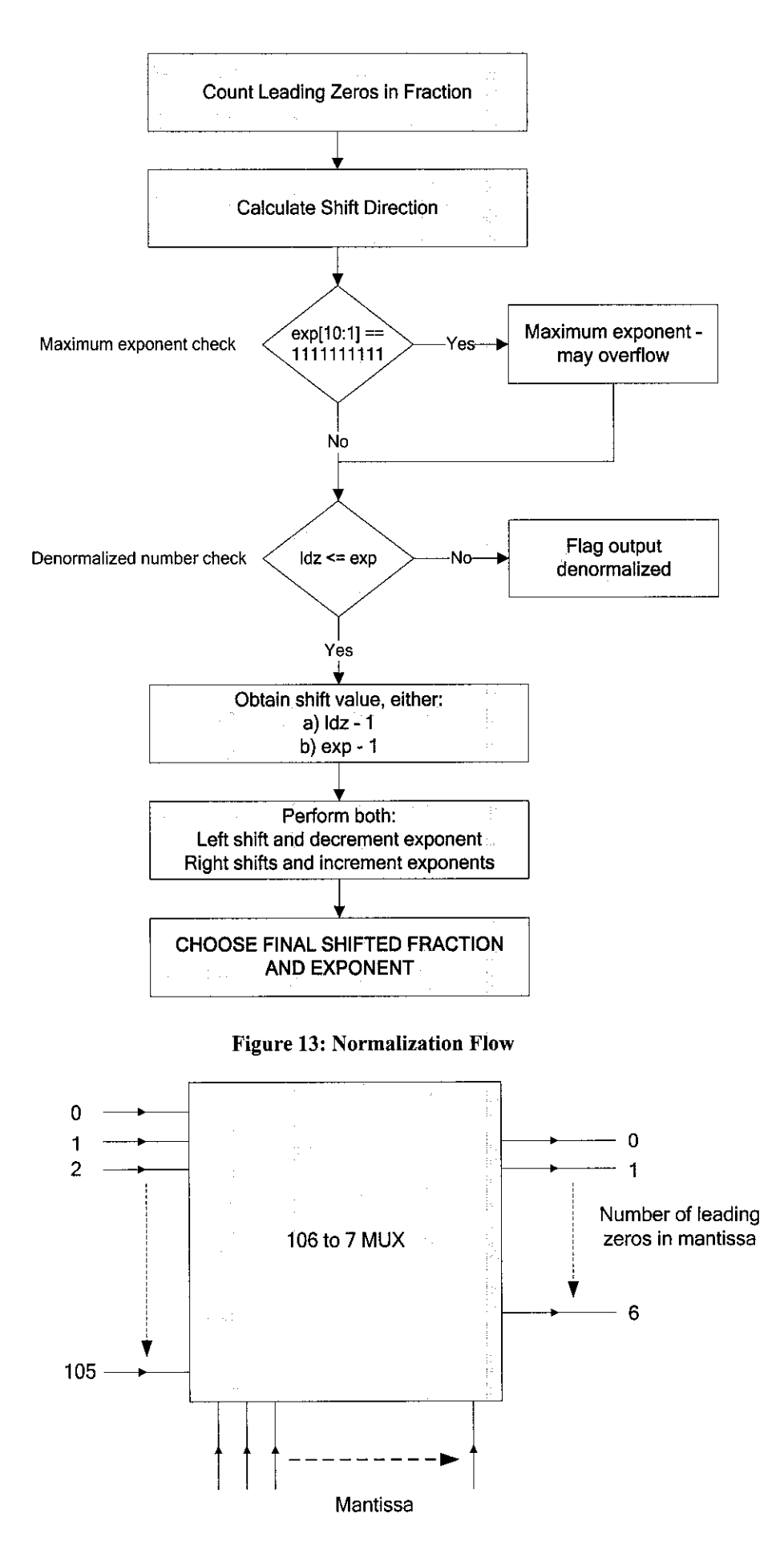

Figure 14: Mux to Check the Number of Leading Zeros

A check for conditions leading to denormalized number is also done. Each left shift would require the exponent to be decremented. Thus, if the number of left shifts exceeds the value of the exponent, a denormalized number will result. A flag is also set to indicate such condition. Since the exponent cannot be decremented beyond its minimum value of 00000000001; there is a limit to how many left shifts can be performed to the mantissa. Effectively, the number of left shifts is either equal to the number of leading zeros minus one (normalized result) or the exponent minus one (denormalized result). After all calculations are done, both the left and right shift is done on the mantissa. The correct result is then chosen using another multiplexing logic depending on the direction of shift (determined earlier).

### *4.12 The Rounding Unit*

The rounding unit forms the second half of the larger normalization and rounding unit. Its function is to round the normalized mantissa into IEEE-754 compliant format. The IEEE-754 specification provides for four (4) rounding modes: round to nearest, round to zero, round up (positive infinity) and round down (negative infinity). The inputs and outputs of the rounding unit are summarized in Table 21 and 22 below:

| <i>Inputs</i>     | <b>Description</b>                                   |  |  |
|-------------------|------------------------------------------------------|--|--|
| $_{\textit{clk}}$ | Clock input to synchronize operation within the unit |  |  |
| fract shifted     | Normalized mantissa from the normalization unit      |  |  |
| exp_shifted       | Normalized exponent from the normalization unit      |  |  |
| sign              | The sign of the result                               |  |  |
| r mode            | Rounding mode selected                               |  |  |

Table 21: Inputs to Rounding Unit

#### Table 22: Outputs from Rounding Unit

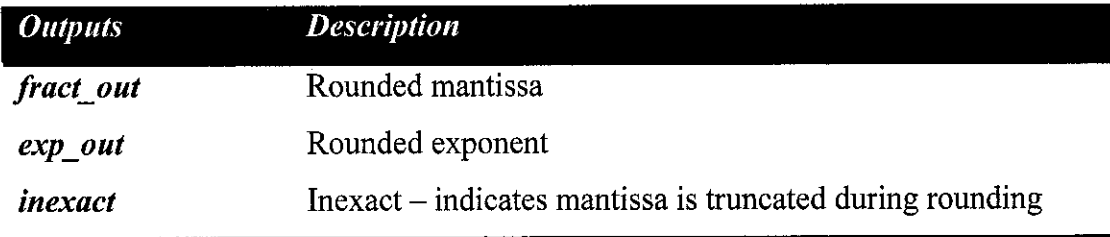

The operation of the rounding unit is shown as a flow chart in Figure 15. Numbers could either be rounded into a lower magnitude (called X- in Figure 15) or a higher magnitude  $(X^+$  in Figure 15). The value of X- is simply the normalized mantissa, with all the extra bits to the right truncated. Since the mantissa has 53 bits, every bit starting from the 54<sup>th</sup> bit will be discarded to form X-. The value of  $X^+$  is obtained by adding a 1 to the least significant position in X-. Both X- and X+ therefore form the two end products of the rounding unit.

$$
X = (1.b1b2b3.....b52)2 \times 2E
$$
  

$$
X + = [(1.b1b2b3.....b52) + (0.000.....1)]2 \times 2E
$$

Depending on the rounding mode, either one of these will be chosen as the final rounded output. The choosing logic forms the largest part of this unit. The rounding logic for all modes is relatively simple, with the exception of round to nearest.

One notable catch of forming  $X^+$  is that adding "1" at the least significant position may generate a carry that propagates all the way to the most significant bit. This will be a significant issue if  $X^+$  were to be chosen as the final rounded output. This condition can be detected using the carry-out from the most significant stage of X+. To compensate,  $X^+$  must be shifted to the right and the exponent incremented by 1. Incrementing the exponent presents yet another problem if the exponent is already at maximum value. More logic will have to be spent to detect this condition and set the rounded outputs properly according to the IEEE specification.

For round to zero, the rounded output is always X-. For round up (positive infinity), x+ would be chosen if the number is positive, while x- would be chosen if the number is negative. Round down (negative infinity) is the reverse of round up Xwould be chosen for a negative number while X+ is chosen for a positive number.

Round to nearest is the most complicated of all rounding modes. The IEEE- 754 specification requires this mode to be the default rounding mode if no rounding modes are specified. The FPU however, must rely on the software to set the default rounding mode as it does not include the logic to set it by default. This makes sense since it is much easier to implement in software rather than hardware and no additional hardware cost is incurred. In this mode, the first truncated bit (refereed to as last bit in Figure 15) is checked to see if it is zero. If this bit is zero (0), then the number is closer to the lower magnitude thus X- would be chosen. If it is a one (1), then a tie condition is checked. A tie condition would happen if every bit to the right of the first truncated bit is a zero. If one of those bits is not zero, then the number is closer to the larger magnitude and  $X<sup>+</sup>$  would be chosen. In case of a tie, the number is equally spaced between  $X$ - and  $X$ +, therefore a tie-breaker is used to decide on the final result. The tie-breaker is the least significant bit  $(LSB)$  in X- and X+ (they are mutually exclusive). The final output would be equal to  $X$ - if its final bit is zero, else it will be X+. [2,3,5] The logic used to determine the result for the round to nearest mode is based on the truth table below:

|            | <b>First Truncated</b> Rest of Truncated LSB of X- | <b>Result</b>                          |
|------------|----------------------------------------------------|----------------------------------------|
| <b>Bit</b> | <b>Bit</b>                                         | (0 for $X_{\tau}$ , 1 for $X_{\tau}$ ) |
|            |                                                    |                                        |
|            |                                                    |                                        |
|            |                                                    |                                        |
|            |                                                    |                                        |
|            |                                                    |                                        |
|            |                                                    |                                        |
|            |                                                    |                                        |
|            |                                                    |                                        |

Table 23: Truth Table Showing the Select Logic for Round to Nearest

The first three columns of Table 23 represents the inputs to consider for choosing the result while the last column shows the result itself as a function of the inputs. A zero (0) on the result means  $X$ - is chosen while a one (1) means  $X$ + is chosen. Using the Karnaugh Map minimization technique, the logic used to select the result is reduced to:

### $Result = (First Truncated Bit) OR (Rest of Truncated Bit AND LSB of  $X$ -).$

Figure 15 does not shown the overflow handling inside the rounding unit. The IEEE-754 standard has specifically defined the rounded output of a floating point number whenever an overflow occurs. In case of overflow, the number would either be rounded to infinity or to the largest number that can be represented in the format. Figure 16 provides an alternative view of the algorithm applied in this unit.

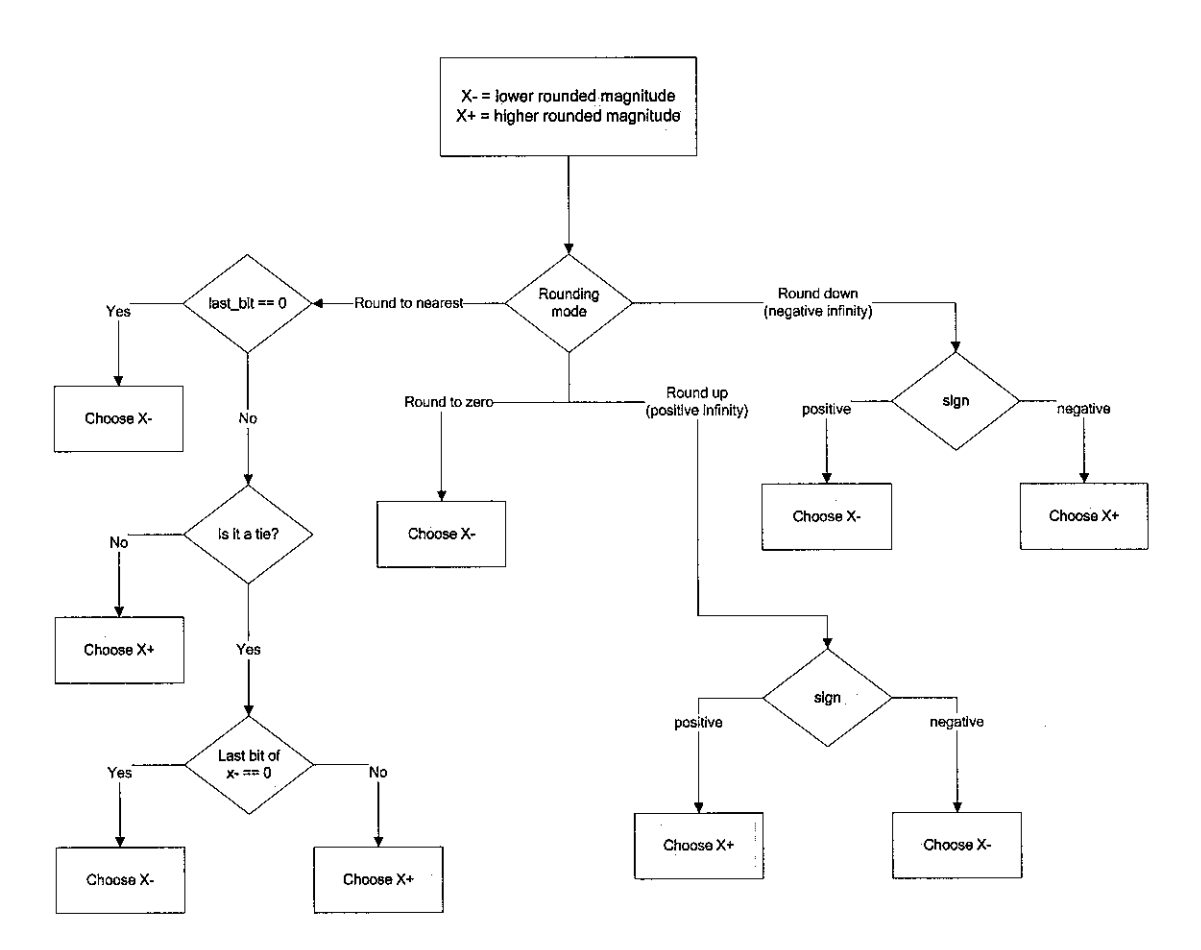

Figure 15: Rounding Unit Operation Flow

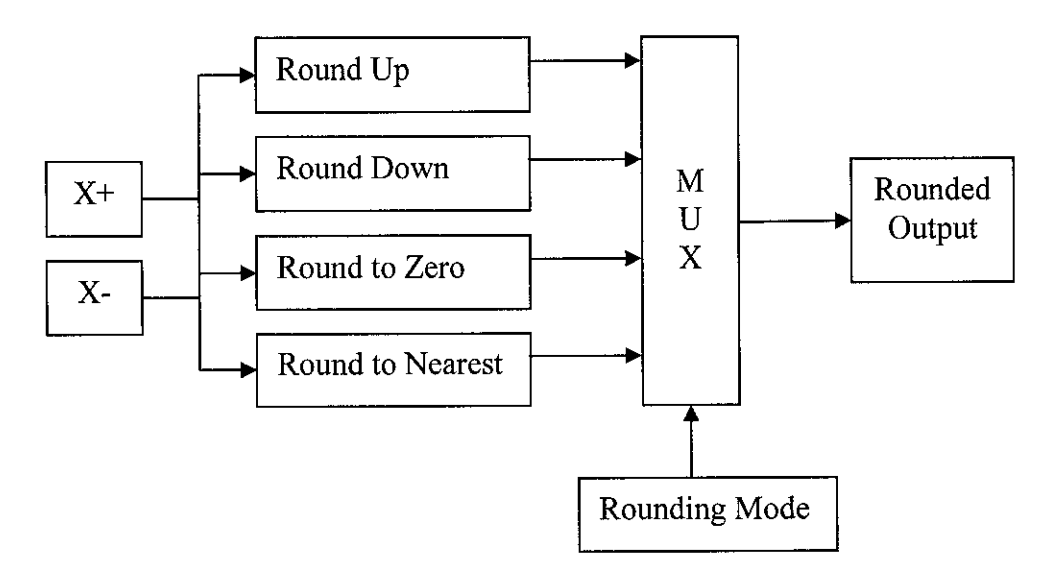

Figure 16: Alternative View of the Rounding Algorithm

## CHAPTER 5

## CONCLUSION AND RECOMMENDATION

### *5 CONCLUSION AND RECOMMENDATION*

### *5.1 Further Improving FPU Performance*

Performance wise, there are still a few areas that can be improved in the design. These improvements could come from addition of more pipeline stages to the current design. More specifically, two additional pipeline stages could be gained by splitting the first and last pipeline stages into two individual stages.

Both pre-align units actually perform two separates operations. For the ADD/SUB pre-align unit, the first operation is to compare and obtain the difference in exponents while the second operation is right shifting of the smaller mantissa. Since the first operation involves a potentially large and complex subtraction (to obtain the difference), doing the subtraction in one stage of the pipeline and then the shifting in the next stage of the pipeline could result in considerable speed improvement (since each pipeline stage is now shorter and takes lesser time).

For the MUL/DIV pre-align unit, some reorganization would be needed to split the stage into two. The dividend alignment operation is relatively simple, thus it does not need to be in a separate stage. The addition and subtraction of exponent operation however is big and two stages can be identified here. First would be the addition or subtraction of the exponents and second would be the addition or subtraction with the bias value needed to restore the proper bias to the exponents. Therefore, the first add-subtract operation can be done along with the dividend alignment while the second add-subtract placed in a later pipeline stage.

The third stage also consists of two separate operations, normalizing and rounding. If these operations were to be split into two stages, the bottleneck at stage 3 of the current pipeline could also be reduced.

Both optimizations above, coupled with the suggested optimization below, would result in a faster FPU. The pipeline structure of the FPU with a 5 stage pipeline is illustrated in Figure 17 below:

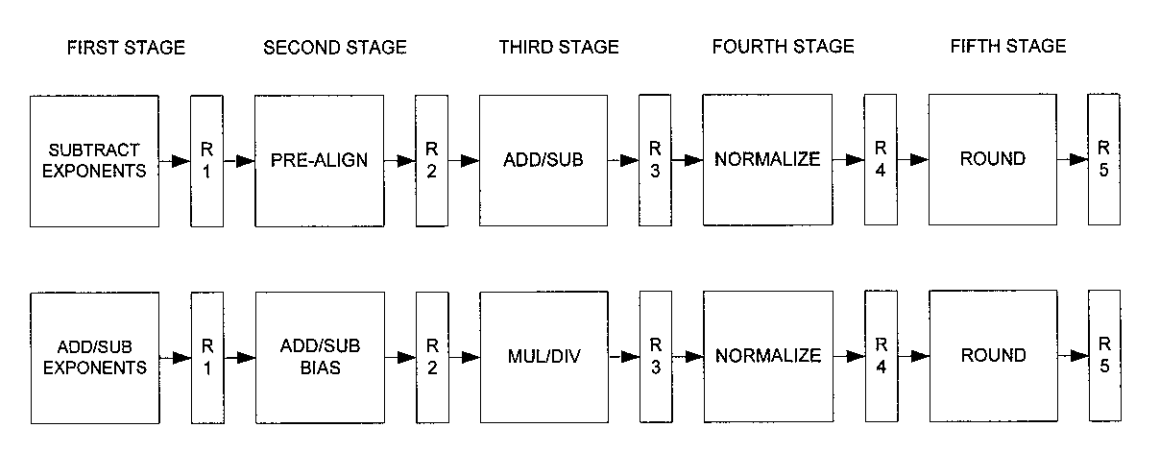

Figure 17: Pipeline Stages and Registers (5 levels)

### *5.2 Using more Advanced Adder and Multiplier Algorithm*

Besides adding more pipeline stages as suggested above, the arithmetic calculation stage must also be fast enough to keep up. If not, every other pipeline stage would be limited by the clock speed of the arithmetic stage.

Even though it has been mentioned before that using the synthesizer optimized blocks would be the best option, there is a third option which may yield better results. That method would be to custom code the adders and multipliers, but with compiler directives and vendor specific libraries (if available) so that the custom codes would be implemented using the dedicated arithmetic resources on the FPGA. This approach offers the best of both worlds as more advanced arithmetic implementation could be used with the fast arithmetic resources. The only problem with this approach is to find out how compiler directives should be used and what each directive would mean. Vendor specific libraries are installed on most RTL IDEs (such as ActiveHDL) but problems remain on their exact usage.

For example, a custom coded adder could be a cascaded structure consisting of 4-bit wide carry-lookahead logic. 4 bit is generally the optimal width for the synthesizer to improve area and speed performance. Longer adders (56 bit long for the FPU) would need to cascade the 4 bit adder cells using carry lookahead logic too. Other interesting arithmetic algorithms could also be explored, such as carry select adders, carry save adders and other unsigned multiplier algorithms.

### *5.3 Recommendations for Future Works*

Another recommendation is that more studies will be made on how to increase the level of "parallelism" of the FPU. This would require much more work on the control unit.

The current design used here actually has three different execution units, one addition/subtraction, one for multiplication and one for division. Therefore, three separate instructions could potentially run in parallel. Although some units along the datapath are shared, such as the normalization/rounding unit, these could easily be duplicated for every operation running in parallel. To implement such scheme however, would require an advanced scheduling algorithm that would recognize ahead of time; which instruction are non-dependent and can be executed in parallel.

Another area of improvement would be in logic minimization. Certain codes used in the design is still behavioral based and may generate excessive logic. The codes could be optimized in order to synthesize a more efficient logic, one that could perform the same operation using fewer gates. This would also lower the area utilization on the FPGA, allowing evenmore functions to be added to the chip.

### *5.4 Unsupported Features*

The design currently does not have a synthesizable division algorithm. Full support involving denormalized numbers is also not yet available. Divisions especially will encounter serious problems if a denormalized input was used. The checks for underflow and overflow are also not fully functional for multiplication and division operations.

## **REFERENCES**

- [1] Rudolf Usselmann, Open Floating Point Unit, Free IP Cores Project, www.opencores.org (last accessed 25/8/2003)
- [2] Michael L. Overton, 2001, "Numerical Computing with IEEE Floating Point Arithmetic", Society for Industrial and Applied Mathematics (SIAM)
- [3] William Stallings, 2003, "Computer Organization & Architecture: Designing for Performance", Prentice Hall
- [4] M. Morris Mano, 1993, "Computer System Architecture, Third Edition" Prentice Hall
- [5] Theorem 5 by D.Goldberg, What every computer scientist should know about floating point arithmetic, ACM Computer Survey, 1991
- [6] Weng Fook Lee, 2003, "Verilog Coding for Logic Synthesis", John Wiley & Sons
- [7] Guy Even & Wolfgang J. Paul, May 2000, "On the design of IEEE FPU", IEEE Transactions on Computers, vol. 49

## APPENDIX Al

## SOURCE CODE FOR FPU (TOP-LEVEL ARCHITECTURE)

*// //* // Title : Double-precision FPU - 64-bit // Design : Master FPU module // Author : Ng Kiat Hong<br>// ID : 145 //ID : 1450 // //  $\prime\prime$  Description : This is the top level file that binds together all the other smaller units // // 'timescale 1ns / 100ps

/\*

FPU Operations (opcode):

 $00 = add$  $01 = sub$  $10 - \text{mul}$  $11 = div$ 

Rounding Modes (r\_mode):

 = round to nearest = round to zero  $10 =$  round up (+inf) = round down (-inf)

*\*/*

module fpu ( elk, reset, opcode, r\_mode, opa, opb, out, snan, qnan, div\_by\_zero, overflow, inf, ine, zero);

//main ports input elk, reset; input [1:0] opcode; input [1:0] r\_mode; input [63:0] opa, opb; output [63:0] out;

reg [63:0] out;

//exception outputs output snan, qnan; output div\_by\_zero; output overflow; //output underflow; output inf, ine, zero;

//Reg to double-sync inputs  $reg [1:0] opcode$  sync1, opcode sync2; reg [1:0] r\_mode\_sync1, r\_mode\_sync2; reg [63:0] opa\_syncl, opa\_sync2; reg [63:0] opb\_syncl, opb\_sync2;

//Asynchronous RESETand double-sync of all external inputs //Double-sync is helpful in avoiding metastability problems - metastable - state between  $0 < 1$ //Reason is: external inputs may not conform to setup & hold times //Inputs that do not meet setup&hold times may drive latches/FFlops to metastable states //Double synching would force a metastable input to the correct stable state by driving another signal //that matches the setup and hold times

#### always @(posedge elk or posedge reset)

```
begin
```
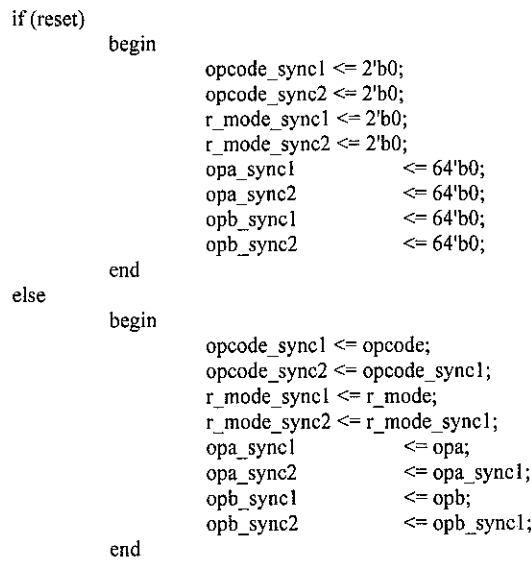

// -//  $\mathcal U$  ALL MODULE INSTANTIATION STARTS HERE  $\mathcal U$ *// //*

//clock delayed signals to propagate signals to the proper stage reg signa\_r2, signa\_r3, signa\_out; reg  $[1:0]$  opcode\_r2, opcode\_r3, opcode\_out; //opcode\_out is needed at output logic reg [1:0] r\_mode\_r2, r\_mode\_r3; reg sign\_mu!div\_r3; //clock delay coded before normalization block reg  $[10:0]$  exp\_addsub\_r3;

always @(posedge elk)  $signa_r^2 \leq opa_s^2$ signa $r^2$ 

always @(posedge elk)  $signa_r3 \leq signa_r2$ ;

end

always @(posedge elk)  $signa_$  out  $\leq$  signa\_r3;

always @(posedge cik) opcode\_r2 <= opcode\_sync2;

always @(posedge elk)  $opcode_r3 \leq opcode_r2;$ 

always @(posedge elk) opcode\_out **<=** opcode\_r3;

always @(posedge elk)  $r$ \_mode\_ $r2 \le r$ \_mode\_sync2;

always @(posedge elk)  $r$  mode\_ $r3 \le r$  mode\_ $r2$ ;

### //-

//Exception unit instantiation *//-----*

//Wire declaration wire opa\_nan, opb\_nan; wire opa\_inf, opb\_inf; wire opa\_zero, opb\_zero; wire opa\_dn, opb\_dn;

exception unitl ( elk, opa\_sync2[62:0], opb\_sync2[62:0], opa\_nan, opb nan, opa\_zero, opb\_zero, opa\_inf, opb\_inf, opa\_dn, opb\_dn);

// //Pre-Align (ADD/SUB) unit instantiation //

//Wire declaration wire [55:0] fracta\_addsub, fractb\_addsub; wire [10:0] exp\_addsub; wire op\_addsub;

pre\_align unit2 ( clk, opcode\_sync2[0], opa\_sync2, opb\_sync2, fracta\_addsub, fractb\_addsub, exp\_addsub, op\_addsub );

// //Pre-Align (MUL/DIV) unit instantiation *//*

//Wire declaration wire sign\_muldiv; wire [105:0] fracta muldiv; wire [52:0] fractb\_muldiv; wire  $[10:0]$  exp muldiv;

pre\_align\_mul unit3 ( clk, opcode\_sync2[0], opa\_sync2, opb\_sync2, sign\_muldiv, fracta\_muldiv, fractb\_muldiv, exp\_muldiv );

//. //ADD/SUB unit instantiation // 

//Wire declaration wire [55:0] sum; wire co; wire sign\_sum;

add\_sub unit4 ( clk, op\_addsub, fracta\_addsub, fractb\_addsub, signa\_r2, sum, sign\_sum, co);

**II-** //MUL unit instantiation *//* 

//Wire declaration wire [105:0] product;

mul unit5 ( clk, fracta\_muldiv[105:53], fractb\_muldiv, product);

// //DIV unit instantiation *//* 

//Wire declaration wire [52:0] quotient, remainder;

div unit6 ( clk, fracta\_muldiv, fractb\_muldiv, quotient, remainder);

*//* ,,,,,,,,,,,,,,,,,,,,,,, //Normalization & Rounding unit instantiation //- //Wire/Reg declaration for inputs to norm\_round - reg bcoz case statements had 2 be used reg  $[105:0]$  fract\_dn; reg [10:0] exp dn; reg sign\_dn; wire  $[105:0]$  fract sum  $r3$ ; wire  $[105:0]$  fract\_quo\_r3;<br>wire fract\_addsub\_zero; //Unrelated - Used only in output stage - indicates add/sub output is zero //Wire declaration for outputs wire [52:0] fract\_out; wire  $[10:0]$  exp out; wire dn\_out, ine\_out, overflow\_out, norm\_inf; //clk delay sign\_muldiv signal from first stage to third stage always @(posedge elk)  $sign\_muldiv\_r3 \leq sign\_muldiv;$ always @(posedge elk)  $exp\_addsub-r3 \leq exp\_addsub;$ //Padding input fraction to proper length assign fract\_sum\_r3 = {co, sum, {49{1'b0}}}; assign fract\_quo\_r3 = {quotient, {53{1'b0}}}; //Check for zero in ADD/SUB result assign fract addsub zero = ~ $(|$ fract sum r3[105:49]); //choose correct fraction input to norm/round stage always @(opcode\_r3 or fract\_sum\_r3 or product or fract\_quo\_r3) begin case (opcode\_r3)  $00,01$ : fract\_dn = fract\_sum\_r3; 10: fract\_dn = product; 11: fract $dm =$  fract $quo_r3$ ; endcase end //choose the correct exponent input always @(opcode\_r3[1] or exp\_addsub\_r3 or exp\_muldiv) begin case (opcode\_r3[1])  $1'b0: exp\_dn = exp\_addsub_r3;$  $1'b$ l:  $exp_d = exp_muldiv;$ endcase end  $\mathbf{I}$ //choose the correct sign input always @(opcode\_r3[I] or sign\_sum or sign\_muldiv\_r3) begin case (opcode\_r3[1])  $0:$  sign\_dn = sign\_sum; 1:  $sign\_dn = sign\_muldiv\_r3$ ;  $\overline{\phantom{a}}$ endcase end norm\_rnd unit7 (clk, fract\_dn, exp\_dn, sign\_dn, opcode\_r3, remainder, r\_mode\_r3,  $frac\_out, exp\_out, dn\_out, inc\_out, overflow\_out, norm\_inf);$ 

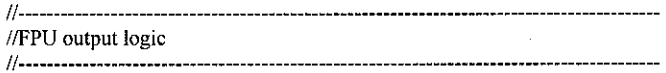

*/\** List of signals that needs to be clock propagated here (3rd stage output) 1 - sign for result - get from normalization unit input 2 - all exception unit signals: opa/b nan/zero/inf/dn 3 - true op for addition/subtraction 4 - input opcode - already done on top! *•/*

//Reg to clock propagate signals reg sign\_out; reg opa\_nan\_r3, opa\_nan\_out, opb\_nan\_r3, opb\_nan\_out; reg opa\_inf\_r3, opa\_inf\_out, opb\_inf\_r3, opb\_inf\_out; reg opa zero r3, opa zero out, opb zero r3, opb zero out; reg opa\_dn\_r3, opa\_dn\_out, opb\_dn\_r3, opb\_dn\_out; reg op\_addsub\_r3, op\_addsub\_out; reg fract\_addsub\_zero\_out;

//Clock delay the signals always @(posedge elk) begin

sign out <= sign\_dn;

opa\_nan\_r3 <= opa\_nan; opa\_nan\_out <= opa\_nan\_r3;

opb\_nan\_r3 <= opb\_nan;  $\text{opb\_nan\_out} \leq \text{opb\_nan\_r3};$ 

opa inf  $r3 \leq$  opa inf;  $opa\_inf\_out \leq opa\_inf\_r3;$ 

opb  $inf_r 3 \leq opt\_inf;$  $opb_$  inf\_out  $\leq$   $opb_$  inf\_r3;

opa\_zero\_r3 <= opa\_zero; opa\_zero\_out <= opa\_zero\_r3;

 $opb\_zero\_r3 \leq opb\_zero$ ; opb\_zero\_out <= opb\_zero\_r3;

 $opa\_dn_r3 \leq opa\_dn;$ opa\_dn\_out <=  $opa_dn_r3$ ;

opb $dn_r3 \leq$  opb $dn$ ;  $opb_dn$ - $out \leq opb_dn_r3$ ;

op\_addsub\_ $r3 \leq$  op\_addsub; op\_addsub\_out <= op\_addsub\_r3;

fract\_addsub\_zero\_out <= fract\_addsub\_zero;

end

//- //Check for exceptions *//*

//Check 1: NaN wire addsub\_nan, mul\_nan, div\_nan;

//NaN happens only for inf- inf assign addsub\_nan = ~opcode\_out[1] & op\_addsub\_out & opa\_inf\_out & opb\_inf\_out;

//NaN results for 0 x inf and inf x 0 assign mul nan = opcode\_out[l] & ~opcode\_out[0] & ((opa\_zero\_out & opb\_inf\_out) | (opa\_inf\_out & opb\_zero\_out));

//NaN results for 0/0 and inf/inf assign div\_nan = &opcode\_out & ((opa\_zero\_out & opb\_zero\_out)| (opa\_inf\_out & opb\_inf\_out)); //Assert Qnan for all these NaN conditions - assign Snan to Qnan assign qnan = opa\_nan\_out | opb\_nan\_out | addsub\_nan | mul nan | div nan;  $\text{assign}$  snan = qnan;

//Check 2: INF wire add\_inf, sub\_inf, mul\_inf, div\_inf, res\_inf;

//For ADD: Result is INF if either input operands are inf assign add\_inf = ~opcode\_out[1] & ~op\_addsub\_out & ( opa\_inf\_out | opb\_inf\_out );

//For SUB: Result is INF only if one of the inputsare INF - cannot be both (that's a NaN) assign sub\_inf = ~opcode\_out[1] & op\_addsub\_out & (opa\_inf\_out ^ opb\_inf\_out);

//For MUL: Result is INF if one input is a INF while the other is NON-ZERO assign mul\_inf = opcode\_out[1]  $\&$  ~opcode out[0]  $\&$  ((opa inf out  $\&$  ~opb\_zero\_out)) (~opa\_zero\_out  $\&$  opb inf out));

//For DIV: Result is INF if its a NON-ZERO/ZERO or INF/NON-INF assign div\_inf = &opcode\_out & ((~opa\_zero\_out & opb\_zero\_out) | (opa\_inf\_out & ~opb\_inf out));

//Assert Infinity for all the conditions above assign  $inf = norm_inf | add_inf | sub_inf | mul_inf | div_inf;$ 

//Check 3: Divide by zero - simple one assign div\_by\_zero =  $&$ opcode\_out  $&$  opb\_zero\_out;

//Check 4: Inexact output assign ine  $=$  ine\_out;

//Check 5: Zero wire addsub\_zero, mul zero, div zero;

//For ADD/SUB, ZERO is when the fractional output itself is already zero //Had to hack the design and code a workaround to support the case when two equal numbers are SUBBed. assign addsub\_zero =  $\sim$ opcode\_out[1] & fract\_addsub\_zero\_out;

//For MUL, result is ZERO if is NON-INFxZERO or ZEROxNON-INF assign mul\_zero = opcode\_out[1] & ~opcode\_out[0] & ((~opa\_inf\_out & opb\_zero\_out) | (opa\_zero\_out & ~opb\_inf\_out));

//For DIV, result is ZERO if its ZERO/NON-ZERO assign div\_zero = &opcode & opa\_zero\_out & ~opb\_zero\_out;

//Assert zero for all conditions above assign zero = addsub\_zero | mul\_zero | div\_zero;

//check 6: Overflow - works for addition/subtraction only assign overflow = overflow out;

//Check 7: Underflow - check not supported

//Calculate sign for inf result wire sign\_inf;

begin

assign sign\_inf = (norm\_inf | mul\_inf | div\_inf) ? sign\_out :

(add inf) ? signa out :  $(sub\_inf)$  ? ((opa\_inf\_out) ? signa\_out : ~signa out) : sign\_out;

always @(qnan or inf or sign\_out or sign\_inf or dn\_out or zero or fract\_out or exp\_out)

if (qnan) begin out[51:0] = {52{1'b1}}; out[62:52] = {0{1'b1}};  $out[63] = sign_out;$ end else if (inf) begin out[51:0]={52{l'b0}}; out[62:52] = {10{1'b1}};  $out[63] = sign_inf;$ end else if (dn\_out)

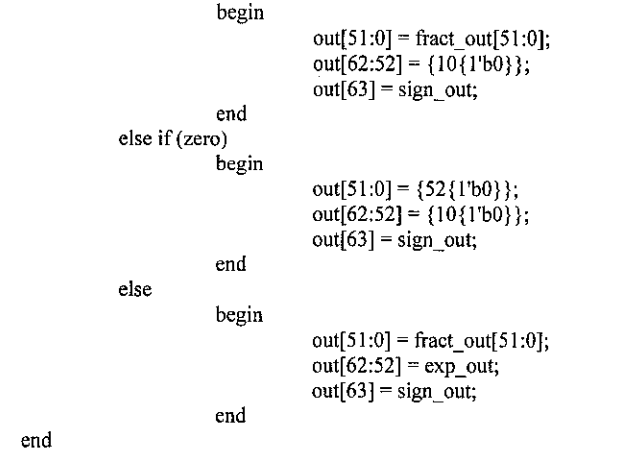

endmodule

 $\mathcal{L}^{\text{max}}_{\text{max}}$ 

 $\mathcal{L}^{\text{max}}_{\text{max}}$  and  $\mathcal{L}^{\text{max}}_{\text{max}}$ 

## APPENDIX A2

# RTL TESTBENCH AND WAVEFORM FOR FPU (TOP-LEVEL)

 $\ddot{\phantom{a}}$ 

//This is the top level testbench used to validate the functionality of the FPU

'timescale Ins/ lOOps

```
I*
The FPU has 6 inputs and 9 outputs
Inputs:
           clock
           reset
            [1:0] opcode
            [1:0] r_mode
           [63:0] opa
           [63:0] opb
Outputs:
           [63:0] out
           snan
           qnan
           div_by_zero
           overflow
           underflow
           inf
           ine
           zero
*/
module FPU_TB;
parameter clk = 20;
integer seed;
//reg inputs
 reg clock, reset;
 reg[l:0] opcode;
reg [1:0] r_mode;
reg [63:0] opa, opb;
//wire outputs
wire [63:0] out;
wire snan, qnan;
wire div_by_zero;
wire overflow, underflow;
wire inf, ine, zero;
//Local variable
reg signa, signb;
reg [10:0] expa, expb;
reg [51:0] fracta, fractb;
//clock signal
 always
            #10 clock <= !clock;
 initial
            begin
                        clock \leq 1'b0;
                        reset \leq 1'b0;
                        opcode \leq 2'b0;r_mode \leq 2'b0;
                        signa \leq 0;expa <= 11'h0;
                        fracta \leq 52^{\circ}b0;
                        signb \leq 0;\exp b \leq 11'h0;
                        fractb \leq 52'b0;
```
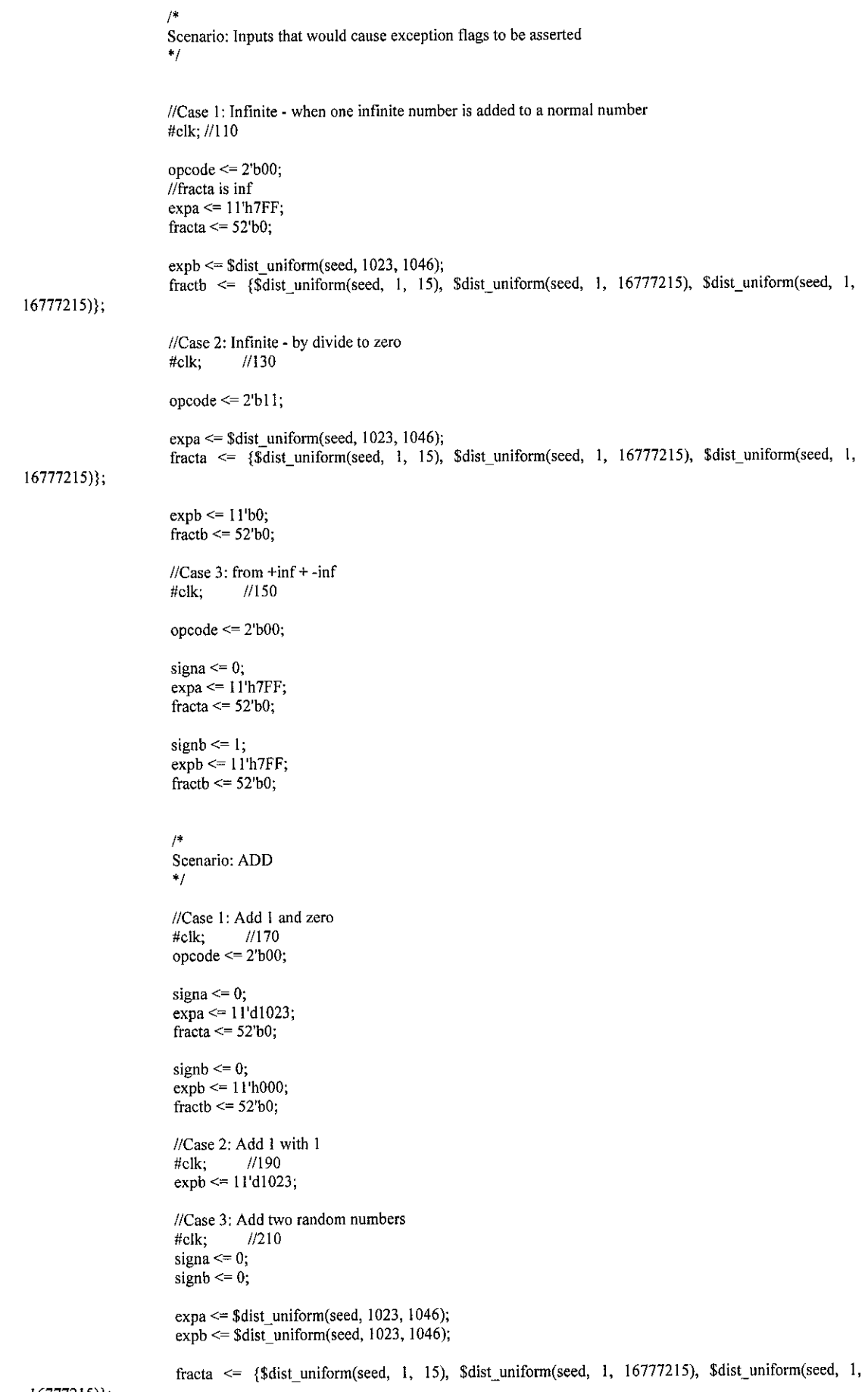

I67772I5)};

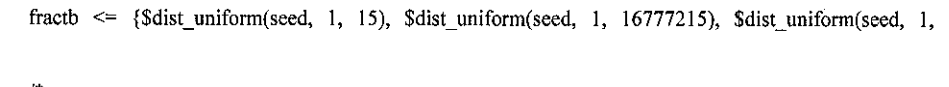

16777215)};

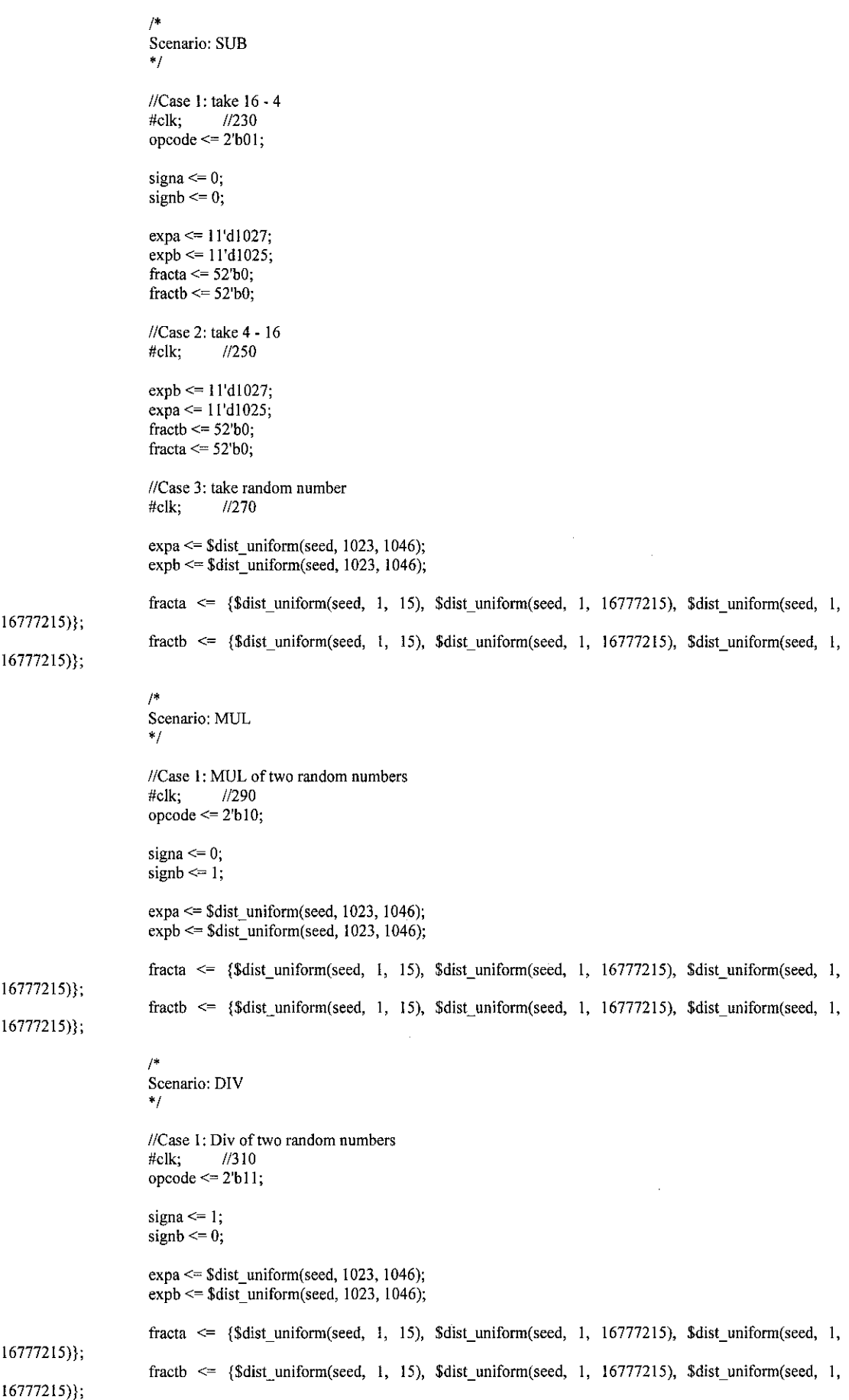

 $\mathcal{L}_{\mathcal{L}}$ 

#### end

always @(signa or signb or expa or expb or fracta or fractb) begin opa <= {signa, expa, fracta}; opb <= {signb, expb,fractb}; end initial #340 \$finish(2); //Unit Instantiation fpu fpu\_unit1 ( .clk(clock), .reset(reset), .opcode(opcode), .r mode(r mode), .opa(opa), .opb(opb), .out(out), .snan(snan), .qnan(qnan), .div by zero(div\_by\_zero), ,overflow(overflow), .inf(inf), .ine(ine), .zero(zero)

#### *);*

Endmodule

 $\overline{\phantom{a}}$ 

## *> >*

# RTL SIMULATION WAVEFORM FOR FPU (TOP-LEVEL)

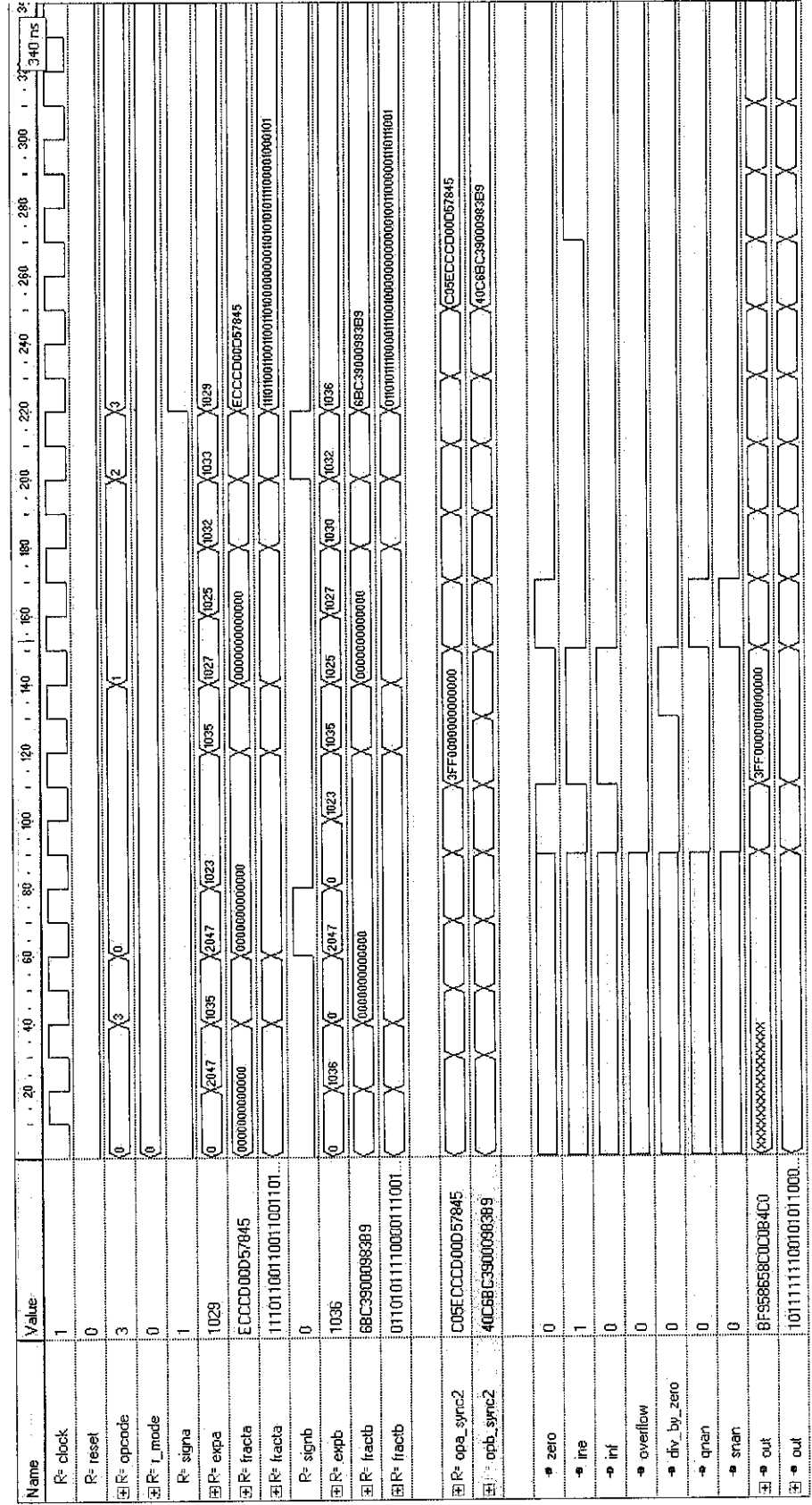

## APPENDIX B

### SOURCE CODE EXCEPTION UNIT

*/\** This file contains only the Exception module which checks for - nan -inf -zero - denormalized conditions of each input operands *\*/* 'timescaie Ins / lOOps module exception( clk, opa, opb, opa\_nan, opb\_nan,opa\_zero, opb\_zero, opa\_inf, opb\_inf, opa\_dn, opb\_dn); input elk; input [62:0] opa, opb; output opa\_nan, opb\_nan; output opa\_inf, opb inf; output opa\_zero, opb\_zero; output opa<sup>dn</sup>, opb dn; //Register al! outputs reg opa nan, opb nan; reg opa\_zero, opb\_zero; reg opa inf, opb inf; reg opa\_dn, opb\_dn; //Local wires and reg<br>wire [10:0] expa, expb; wire [10:0] expa, expb; //stores exponent of opX<br>wire [51:0] fracta, fractb; //stores significant of opX //stores significant of  $opX$ wire expa\_ones, expa\_zeros, fracta\_zeros; //expa\_ones represent all "1" in expa wire  $expb$  ones,  $expb$  zeros, fractb zeros; //expb ones represent all "1" in expb //Assigning the exp and mantissa field to seperate wires assign  $expa = opa[62:52]$ ; assign fracta =  $opa[51:0]$ ; assign expb =  $opb[62:52]$ ; assign fractb =  $opb[51:0]$ ; // // // // Major block - checking whether the input operands are inf, zero or NaN *//* //Do every check as a combinatorial assignment - then latch the output using a register //Check for all 1's in exp of A **&.** B - indicates either an infinite number or a NaN assign expa ones =  $&expa$ assign expb\_ones =  $&cx$ //Check for all 0's in exp of A & B = indicate either Zero or denormalized number assign expa\_zeros = ~(|expa); assign expb\_zeros = ~([expb); //Check for all 0's in fraction of A & B = used to check for NaN inputs assign fracta\_zeros =  $-($ fracta); assign fractb zeros =  $-(|$ fractb); //Check for NaN on both operand A & B always @(posedge elk) begin opa nan  $\leq$  expa ones & (~fracta zeros); opb\_nan <=  $\exp$ \_ones & (~fractb\_zeros);

```
end
```
//Check for INF on both operand A & B

always @(posedge elk) begin opa\_inf <= expa\_ones & (fracta\_zeros); opb\_inf <= expb\_ones & (fractb\_zeros); end //Check for ZERO on operand A & B always @(posedge elk) begin opa\_zero <= expa\_zeros & (fracta\_zeros); opb\_zero <= expb\_zeros & (fractb\_zeros); end //Check for Denormalized on operand A & B always @(posedge elk)

begin

end

opa\_dn <= expa\_zeros & (~fracta\_zeros); opb\_dn <= expb\_zeros & (~fractb\_zeros);  $\ddot{\phantom{a}}$ 

endmodule

 $\bar{\xi}$ 

## APPENDIX C

## SOURCE CODE FOR PRE-ALIGN UNIT (ADD/SUB)

*/\**

Pre-align module: Function is to align the mantissa for addition and subtraction Also checks for the real operation to be performed, either add or sub

*\*/*

'timescale Ins/ lOOps

module pre\_align (clk, op\_addsub, opa, opb,

fracta\_out, fractb\_out, exp\_out, op\_addsub\_out);

//Input/Output Declaration input elk; input op\_addsub; input [63:0] opa, opb;

output [55:0] fracta\_out, fractb\_out; output  $[10:0]$  exp out; output opjaddsubjout;

//Register all outputs reg [55:0] fracta\_out, fractb\_out;  $reg [10:0] exp out;$ reg op\_addsub\_out;

//Local Wires and Reg wire opa\_lead, opb\_lead; reg signa, signb; reg [10:0] expa, expb; reg [51:0] fracta, fractb;

reg [10:0] exp\_diff, exp\_diff\_1; reg [55:0] fract\_fiill, fract\_full\_shr; reg  $[55:0]$  fracta out 1, fractb out 1; reg [10:0] exp\_out\_l; reg sticky;

reg opjaddsubjout\_1;

```
//Get implicit leading "1" bit - if exponent is non-zero, leading bit is 1
assign opa lead = |expa;
\frac{1}{2}assign opb<sup>lead</sup> = |expb;
```
always @(opa or opb or opa\_lead or opb\_lead or expa or expb or fracta or fractb or exp\_diff\_1 or exp\_diff or fract\_full or fract\_full\_shr or sticky) begin //seperate the sign, exponent and mantissa field into seperate reg  $signal \leq opa[63]$ ;  $signb \leq opt[63]$ ;  $expa \leq opa[62:52]$ ;  $expb \leq opb[62:52]$ ;  $fracta \Leftarrow opa[51:0];$  $fractb \leq opb[51:0];$  $if(expa == expb)$ begin

```
exp_out_1 \leq expa;fracta_out_l \leq \{opa_lead, fracta, 3'b0\};fractb_out_I <= {opb_lead, fractb, 3'b0};
//The following assignments are done to keep the values below from floating
exp\_diff_1 \le 11<sup>1</sup>b0;
exp_diff <= exp_diff_1;
fract_full <= 56'b0;
frac_f^Tfull\_shr \leq fract_full;end \overline{\textit{N}}if expa == expb
```
else if (expa > expb) //if expa is larger than expb begin  $exp_out_1 \leq expa$ ;  $\exp$  diff  $1 \leq$  expa - expb; //The fraction can only be shifted by a max of d56 as the mantissa field //is only 56 bits wide with the hidden, guard and sticky bits  $exp_diff \leq (exp_diff_1 > 11'd56) ? 11'd56 : exp_diff_1;$ //Recover the hidden bit and the 2 guard bit fract $ful \leftarrow \{ \text{opb\_lead, fractb, } 3'b0 \};$ //Right shift the mantissa fract full shr <= fract full >> exp diff; //Join the shifted bit with the sticky bit fractb\_out\_1 <= {fract\_full\_shr[55:1], fract\_full\_shr[0] | sticky};<br>fracta\_out\_1 <= {opa\_lead, fracta, 3'b0}; //fracta is not affected  $frac\_out\_1 \leq \{opa\_lead, fracta, 3'b0\};$ end //if  $expa$  >  $expb$ else //if expb is larger than expa begin  $\exp$  out  $1 \leq x$  expb;  $exp\_diff\_1 \leq expb - expa;$ //The fraction can only be shifted by a max of d56 as the mantissa field //is only 56 bits wide with the hidden, guard and sticky bits  $exp\_diff \leq exp\_diff\_1 > 11'd56$  ? 11'd56 :  $exp\_diff\_1$ ; //Recover the hidden bit and the 2 guard bit fract\_full <= {opa\_lead, fracta,  $3'b0$ }; //Right shift the mantissa fract full shr  $\leq$  fract full >> exp diff; //Join the shifted bit with the sticky bit  $fracta_out_1 \leq \{fract_full_shr[55:1],fract_full_shr[0] | sticky\};$  $fractb_out_1 \leq {\text{op}}$  lead, fractb, 3'b0}; //fractb is not affected end //else end // always always @(posedge clk) begin end  $exp_out \leq exp_out_1;$  $frac{1}{\text{frac}}$  out  $\leq$  fracta out 1;  $frac{1}{\sqrt{1}}$  out  $\leq$  fractb\_out\_1; always @(fract\_full or exp\_diff) begin  $//$ The case statement is used to obtain the value of the sticky bit //This method is brute force as it would synthesize a giant single level MUX - but potentially is fastest case(exp\_diff) //synopsys full\_case parallel\_case *00* sticky = l'bO; *01* 02 03 04 05: sticky = |fract\_full[04:0]; 06 sticky = |fract\_full[05:0]; 07 sticky = |fract\_£ull[06:0]; 08 sticky = |fract\_full[07:0]; 09 sticky = ]fract\_full[08:0]; 10: sticky = |fract\_full[09:0]; 11: sticky = |fract\_full[10:0]; 12 sticky = lfract\_full[ 11:0]; 13 sticky = |fract\_full[l 2:0]; 14 sticky = |fract\_full[l 3:0]; 15 sticky = |fract\_full[14:0]; 16 sticky = |fract\_full[15:0]; 17 sticky = |fract\_full[ 16:0]; 18 sticky = |fractjull[17:0]; 19 sticky = |fract\_fu[l[18:0]; 20 sticky = |fract\_full[ 19:0]; 21 sticky = |fractjull[20:0]; 22 sticky = |fract\_full[21:0]; 23: sticky = |fract\_full[22:0]; 24: sticky = |fract\_full[23:0]; 25: sticky = |fract\_full[24:0]; 26: sticky = |fract\_full[25:0]; 27 sticky = |fract\_full[26:0]; 28 sticky = |fract\_£ull[27:0]; 29: sticky = |fract\_full[28:0]; sticky = fract\_full[0]; sticky = |fract\_fiil1[01:0]; sticky = |fract\_full[02:0]; sticky = |fract\_full[03:0];

30: sticky = |fract\_full[29:0];

31: sticky =  $|$ fract full $[30:0]$ ; 32: sticky = Ifract full[31:0] 33: sticky = |fract full[32:0] 34: sticky = |fract full[33:0] 35: sticky = |fract full[34:0] 36: sticky = |fract full[35:0] 37: sticky = Ifract full[36:0] 38: sticky = |fract full[37:0] 39: sticky = Ifract full[38:0] 40: sticky =  $|$ fract\_full[39:0]  $41:$  sticky =  $|$ fract\_full $[40:0]$ 42: sticky = |fract\_full[41:0] 43: sticky =  $|frac_full42:0|$ 44: sticky = jfract full[43:0] 45: sticky =  $|$ fract\_full[44:0] 46: sticky = |fract\_full[45:0] 47: sticky = jfract full[46:0] 48: sticky = jfract full[47:0] 49: sticky = jfract full[48:0] 50: sticky = jfract full[49:0] 51: sticky = Ifract full[50:0] 52: sticky = jfract full[51:0] 53: sticky = jfract full[52:0] 54: sticky = jfract ful![53:0] 55: sticky =  $|\text{fract\_full}[54:0]|$ 56: sticky - jfract ful![55:0]

#### endcase end

//Final block, check for the actual operation to be carried out always  $@$ (op\_addsub or signa or signb)

begin

op\_addsub\_out\_1 = op\_addsub  $\land$  (signa $\land$ signb);

```
end
always @(posedge elk)
```
op\_addsub\_out = op\_addsub\_out\_1;

endmodule

 $\ddot{\phantom{a}}$ 

## APPENDIX D

## SOURCE CODE FOR PRE-ALIGN UNIT (MUL/DIV)

/♦

Pre-align module for MUL & DIV operation:

Functions:

- 1. Perform dividend alignment to overcome divide overflow
- 2. Restore implicit bit in fraction A and B
- 3. ADD/SUB the exponent on MUL  $&$  DIV operations
- 4. Calculate the sign of MUL & DIV operations

*\*/*

'timescale Ins / 100ps

module pre align mul ( clk, op muldiv, opa, opb, sign out, fracta out, fractb out, exp out);

//Port Declaration input elk; input op muldiv; input  $[63:0]$  opa, opb;

output sign out; output [105:0] fracta\_out; output [52:0] fractb\_out; output [10:0] exp\_out;

//Register outputs reg sign\_out; reg  $[105:0]$  fracta out; reg [52:0] fractb\_out;  $reg$  [10:0]  $exp\_out;$ reg overflow; //reg underflow;

//Local Wires & Reg wire [105:0] fracta\_shifted; wire  $[10:0]$  expa shifted;

wire [105:0] fracta\_out\_temp; wire [10:0] expa\_full\_temp; wire [105:0] fracta\_full; wire [52:0] fractb\_full; reg [10:0] expa\_full;  $reg [10:0] exp b$ \_full;  $reg$  op muldiv  $\overline{2}$ ;

wire [10:0]expb\_full\_tmp; wire col, co\_d; wire [10:0] exp\_tmp1, exp\_tmp2, exp\_tmp3;

//Seperate sign, exp & fract bits wire signa  $=$  opa[63]; wire signb =  $opb[63]$ ; wire [10:0] expa = opa[62:52]; wire [10:0] expb = opb[62:52]; wire [51:0] fracta = opa[51:0]; wire  $[51:0]$  fractb = opb $[51:0]$ ;

//Obtain implicit leading bit wire opa $_$ lead =  $|$ expa; wire opb\_lead =  $|$ expb;

*//*

//Function I: Perform dividend alignment if fracta is larger than fractb on DIV operation

```
//Obtain shifted values of fracta & expa
assign fracta_shifted = {frac_Iull} > 1;assign expa shifted = expa + 1;
//- --
                             //Function 2: Restore implicit bit of both fractions
assign fracta_full = {opa_lead, fracta, {53{1'b0}}};
assign fractb_full = {opb_lead, fractb};
assign fracta_out_temp = (op_muldiv & (fracta >= fractb))? fracta_shifted: fracta_full;
assign expa full temp = (op muldiv & (fracta >= fractb))? expa shifted : expa;
//Choose the shifted values if the operation is DIV & fracta is larger than fractb
always @(posedge elk)
           begin
                      fracta_out \leq fracta_out_temp;\exp a full \Leftarrow expa full temp;
                      //Register B outputs
                      fractb out \leq fractb full;
                      \exp\left[\text{full} \right] \leq \exp\left[\text{odd}\right]end
//-
//Function 3: Add or Subtract Exponent - Biased Representation!!
\ellassign {col,exp_tmpl} = op_muldiv ? (expa_full - expb_full): (expa_full + expb_full);
\ellassign {co2,exp_tmp2} = op_muldiv ? ({co1,exp_tmp1} + 12'd1023): ({co1,exp_tmp1} - 12'd1023); //Add/Sub bias value of
1023
//Use algo from ADD/SUB unit to perform addition/subtraction of biased exponents
//Biased Exponents are basically magnitude only - range from 1 - 2046
//After add/sub operation, the bias value must be sub/add to restore the correct value to the biased exponent result
```

```
//Delay opjmuldiv signal by one clock
always @(posedge elk)
           op muldiv 2 \leq op muldiv;
           //invert expb_full if operation is SUB - XOR with 11 bits of op_muldiv
           assign expb_full_tmp = expb_full \land {11{op_muldiv_2}};
          //perform addition as usual with op\_addsub as initial carry-in to the adder
           assign \{col, exp_{tmp1}\} = exp_a full + exp_b full_tmp + op_{tmp} muldiv_2;
           assign \{exp\_tmp2\} = (op\_muldiv_2 & log_2) ? (-exp\_tmp1 + 1) : exp\_tmp1 ;assign {co_d, exp\_tmp3} = (op_muldiv_2) ?
                                                                              ((col) ? (12'd1023 + exp_tmp2): (12'd1023 -
exp_tmp2)):
                                                                              ({coi,expjmp2}-12'd!023);
```

```
always @(posedge elk)
          begin
```
end

exp\_out <= exp\_tmp3; overflow  $\leq -$ op\_muldiv & co\_d; //underflow  $\leq 27$ ?

*//* ............................  $\frac{1}{r}$ Function 4: Calculate the sign of the result always @(posedge elk)  $sign\_out \leq signa \wedge signb;$ 

endmodule

## APPENDIX E

## SOURCE CODE FOR ARITHMETIC EXECUTION UNIT

 $\#$  This file contains all modules of the execution core // All pure ADD/SUB/MUL/DIV operation is done here

'timescale Ins/ lOOps

*/\**

**-—ADD/SUBTRACT** MODULE-— 56 bit long add/sub module - 53 for mantinssa

- 2 for guard bit -1 for sticky bit

*\*/*

module add\_sub (clk, op\_addsub, fracta, fractb, signa, sum, sign\_sum, co);

input clk, op\_addsub, signa; //only the sign of opA is required input [55:0] fracta, fractb; output [55:0] sum; output co, sign sum;

//register outputs reg [55:0] sum; reg co, sign\_sum;

//local variables wire [55:0] fractb temp; wire co temp; wire  $[5\overline{5:0}]$  sum\_temp;

//op\_addsub =  $= 0$  is ADD & op\_addsub =  $= 1$  is SUB //SUB operation is carried out in 2's complement

//invert fractb if operation is  $SUB - extend$  op addsub to 56 bits to XOR every bit in fractb assign fractb\_temp = fractb  $\land$  {56{op\_addsub}};

//perform addition as usual with op addsub as initial carry-in to the adder assign {co\_temp, sum\_temp} = fracta + fractb\_temp + op\_addsub;

//if the carry out from SUB operation is  $0$ , then fracta < fractb //therefore, when  $co_{\text{temp}} == 0$ , get the 2's complement of the result and invert the sign always @(posedge clk) begin

if (op\_addsub & !co\_temp) begin sign\_sum <= !signa;  $co \le co_temp;$ sum  $\le$  -sum temp + 1; else end begin end sign\_sum <= signa; co <= op\_addsub ? !co\_temp : co\_temp; sum  $\leq$  sum temp; end

endmodule

*I\**

**-—MUL** MODULE-— 2 inputs - 53 bit long operands I output -106 bit long product

NOTE: This multiplication unit will only multiply the fraction/mantissa part of the

number. The addition of the exponents will be performed using another module that could run simultaneouslywith the add/sub pre-align. The calculation for the sign of the result is also left to the other module

 $\ddot{\phantom{1}}$ 

module mul (elk, fracta, fractb, product);

input clk;<br>input [52:0] fracta, fractb; output [105:0] product;

end

 $\frac{1}{S}$  ince guard bits are of no use, 53 bits are sufficient

reg [105:0] product;

always @(posedge elk) begin

product <= fracta \* fractb;

endmodule

*/\**

```
-----DIV MODULE-----
Inputs - OpA - Dividend- I06bits
            -OpB-Divisor-53 bits
output - Quotient - 53 bit long
                     Remainder- 53 bit long
```
NOTE: The division unit takes a divident that is padded with zeros on the right hand side and then divides it with the divisor. The task of padding the zeros is left to another unit - either the master FPU or using another module responsible for subtracting the exponents. The task of divident alignment to avoid divide overflow is also done by the other module

*\*/*

module div (elk, dividend, divisor, quo, rem);

input elk; input [105:0] dividend; input [52:0] divisor; output [52:0] quo, rem;

reg [52:0] quo, rem;

//local wires wire  $[105:0]$  quo temp; wire  $[105:0]$  rem temp;

//Both These are not synthesizable - Code the algorithm YOURSELF!!! assign quo $\text{\texttt{temp}} = \text{dividend} / \text{divisor};$ assign rem\_temp = dividend % divisor;

always @(posedge elk) begin

end

```
quo \leq quo temp[52:0];
rem \le rem \_temp[105:53];
```
endmodule
## APPENDIX F

## SOURCE CODE FOR NORMALIZATION AND ROUNDING

## UNIT

//This source file would contain modules for 2 functions //Function 1 is Normalizing //Function 2 is Rounding

'timescale Ins/ lOOps

*/\**

Normalizing unit: inputs: 112 bit long mantissa 11 bit long exponent 1 bit sign

2 bit opcode

*\*/*

module norm rnd (clk, fract in, exp in, sign, opcode, remainder, r mode, fract\_out, exp\_out, dn\_out, ine\_out, overflow\_out, infinite\_out );

input elk; input [105:0] fract\_in; input  $[10:0]$   $\exp$  in; input sign; //Rounding only input [1:0] opcode; //Rounding only input [52:0] remainder; //Rounding only input [1:0] r\_mode; //Rounding only output [52:0] fract\_out; output [10:0] exp\_out; output dn\_out; output ine\_out; output overflow\_out; output infinite\_out; //Reg all outputs  $reg$  [52:0] fract\_out;  $reg$ [10:0]  $exp\_out;$ reg dn\_out; reg ine\_out; reg overflow out; reg infinite out; //Local Wires & Registers reg [6:0] fract\_ldz; /\*reg needed to hold the value constantly - register should not be clocked as it is fed by combi circuit - up to 111 leading zeros may be present, thus a 7 bit register is needed\*/  $//Direction of shift\n// Exponent is max$ wire exp max; wire  $[6:0]$  shift\_val; //Magnitude of shift wire ldz\_less\_exp; //Exponent is larger than no of left shifts required wire  $[6:\overline{0}]$  fract\_ldz\_mil; wire  $[10:0]$  exp\_in\_mi1;<br>wire out dn; //indicates that the output will be denormalized wire out\_overflow; //indicates that output overflow occured - exponent & mantissa cannot store result wire  $[105:0]$  fract sh R, fract sh L; wire  $[10:0]$  exp sh  $R$ , exp sh  $L$ ; wire [105:0] fract\_shifted; wire  $[10:0]$  exp shifted; wire [52:0] fract\_down, fract\_up\_temp, fract\_up; //wire to store rounded down & up fractions wire cout; //wire to store carry out from fract up wire [10:0] exp\_up; //wire to store exponent for fract\_up - needed becoz fract\_up may have carry-out wire fract trunc; //indicates that some value have been truncated wire rem\_not\_zero; //indicates that the division has a non-zero remainder - used to signal inexact

reg  $[52:0]$  fract round;  $reg$  [10:0]  $exp$  round; wire [52:0] fract\_near\_temp, fract\_round\_nearest, fract\_round\_zero; //stores result for every rounding mode<br>reg [52:0] fract\_round\_up, fract\_round\_down; //stores result for every rounding mode reg  $[52:0]$  fract round up, fract round down; wire [10:0]exp near temp, exp\_round\_nearest, exp\_round\_zero; reg [10:0] exp\_round\_up, exp\_round\_down; wire last bit, trunc, r near sel, fract up overflow; wire  $[1:0]$  r\_up\_sel, r\_down\_sel;

## *//.* //Normalization unit starts here *//.*

//Count Leading Zeros in input fraction/mantissa always  $\omega$  (fract\_in)<br>casex(fract\_in)  $\frac{1}{s}$  synopsys full case parallel case I06'bl??????????????????????????????????????????????????????????????????????????????????????????????????? ?????? : fract\_ldz = 0; 106'bOl??????????????????????????????????????????????????????????????????????????????????????????????????  $??????:$  fract  $Idz = 1;$ !06'b001?????????????????????????????????????????????????????????????????????????????????????????????????  $??????:$  fract\_ldz = 2; 106'bOOOl??????????????????????????????????? ????????????????????????????????????????????? ? ??????????????  $???????$ : fract  $Idz = 3$ ; I06'b00001??????????????????????????????????????????????????????????????????????????????????????????????  $77777??$ : fract Idz = 4; 106'b000001?????????????????????????????????????????????????????????????????????????????????????????????  $???????$ : fract  $Idz = 5$ ; 106'b0000001????????????????????????????????????????????????????????????????????????????????????????????  $?7777??$ : fract  $Idz = 6$ ; 106'b00000001???????????????????????????????????????????????????????????????????????????????????????????  $?22222$ : fract  $Idz = 7$ ; 106'bOOOOOOOOI??????????????????????????????????????????????????????????????????????????????????????????  $???????$ : fract  $Idz = 8$ : 106'bOOOOOOOOO!????????????????????????????????????????????????????????????????????????????????????????? ???????? : fract\_ldz = 9; 106'bOOOOOOOOOOl????????????????????????????????????????????????????????????????????????????????????????  $???????$ : fract  $\text{Idz} = 10$ ; 106'b000000000001??????????????????????????????????????????????????????????????????????????????????????  $????????$ : fract  $Idz = 11$ ; I06'b0000000000001????????????????????????????????????????????????????????????????????????????????????? ???????? : fract ldz = 12: 106'b00000000000001????????????????????????????????????????????????????????????????????????????????????  $???????$  : fract  $Idz = 13$ ; 306'bOOOOOOOOOOOOOOl??????????????????????????????????????????????????????????????????????????????????? ????????? : fract  $Idz = 14$ ; 106'b0000000000000001??????????????????????????????????????????????????????????????????????????????????  $?77777??$ : fract  $1dz = 15$ ; 106'b00000000000000001????????????????????????????????????????????????????????????????????????????????? ????????? : fract  $ldz = 16$ ; 106'b000000000000000001 ????????????????????????????????????????????????????????????????????????????????  $????????$ : fract  $Idz = 17$ ; 106'b0000000000000000001???????????????????????????????????????????????????????????????????????????????  $????????$ : fract  $1dz = 18$ ; 106'b00000000000000000001????????????????????????????????????????????????????????????????????????????? ?????????? : fract\_ldz = 19; 106'b00000000000000000000l ???????????????????????????????????????????????????????????????????????????? ?????????? : fract\_ldz = 20; 106'b0000000000000000000001 ??????????????????????????????????????????????????????????????????????????? ????????? : fract Idz = 21: 106'b00000000000000000000001?????????????????????????????????????????????????????????????????????????? ?????????? : fract\_ldz = 22; 106'b000000000000000000000001 ?????????????????????????????????????????????????????????????????????????  $?777777??$ : fract  $\text{Idz} = 23;$ i06'b0000000000000000000000001???????????????????????????????????????????????????????????????????????7  $????????$  : fract  $\text{Idz} = 24$ ; 106'b00000000000000000000000001 ???????????????????????????????????????????????????????????????????????  $?????????$ : fract  $Idz = 25$ ; 106'b000000000000000000000000001?????????????????????????????????????????????????????????????????????? : fract  $\text{Idz} = 26$ ; 106'b0OO00OO000OO000OO00OOO0Q0001???????????????????????????????????????????????????????????????????? ?????????? : fract\_ldz = 27;

I06'bOO0OOO0OOOO0OOO0OOO000OOOOO01??????????????????????????????????????????????????????????????????? ??????????? : fract\_ldz = 28; I06'b000000000000000000000000000001??????????????????????????????????????????????????????????????????  $?????????$ : fract  $ldz = 29$ ; 106'b0000000000000000000000000000001????????????????????????????????????????????????????????????????? ??????????? : fract  $Idz = 30$ ; 106'b00000000000000000000000000000001????????????????????????????????????????????????????????????????  $?77777?7??$ : fract  $Idz = 31$ : 106'b000000000000000000000000000000001??????????????????????????????????????????????????????????????? ??????????? : fract ldz = 32; 106'b0000000000000000000000000000000001?????????????????????????????????????????????????????????????? ??????????? : fract ldz = 33; 106'b00000000000000000000000000000000001????????????????????????????????????????????????????????????? ??????????? : fract Idz = 34; 106'b000000000000000000000000000000000001???????????????????????????????????????????????????????????  $?7?7?7????$ : fract  $Idz = 35$ ; 106'b0000000000000000000000000000000000001?????????????????????????????????????????????????????????? ???????????? : fract ldz = 36; I06'b00000000000000000000000000000000000001????????????????????????????????????????????????????????? ???????????????? : fract ldz = 37; I06'b000000000000000000000000000000000000001????????????????????????????????????????????????????????  $??????????$ : fract  $\text{Id}z = 38$ ; 106'b0000000000000000000000000000000000000001??????????????????????????????????????????????????????? ???????????? : fract ldz = 39; 106'b00000000000000000000000000000000000000001?????????????????????????????????????????????????????? ???????????? : fract ldz = 40; 106'bOOOOOOOOOOOOOOOOOOOOOOOOOOOOOOOOOOOOOOOOOl?????????????????????????????????????????????????????  $???????????$ : fract  $Idz = 41$ ; 106'bOOOOOOOOOOOOOOOOOOOOOOOOOOOOOOOOOOOOOOOOOOl??????????????????????????????????????????????????? ????????????? : fract ldz = 42; 106'bOOOOOOOOOOOOOOOOOOOOOOOOOOOOOOOOOOOOOOOOOOOl?????????????????????????????????????????????????? ????????????? : fract ldz = 43; 106'b000000000000000000000000000000000000000000001????????????????????????????????????????????????? ???????????? : fract\_Idz = 44; 106'b0000000000000000000000000000000000000000000001???????????????????????????????????????????????? ????????????? : fract Idz = 45; 106'b00000000000000000000000000000000000000000000001??????????????????????????????????????????????? ???????????? : fract\_ldz = 46; 106'b000000000000000000000000000000000000000000000001?????????????????????????????????????????????? ??????????????? : fract Idz = 47; 106'bOOOOOOOOOOOOOOOOOOOOOOOOOOOOOOOOOOOOOOOOOOOOOOOOl????????????????????????????????????????????? ??????????????? : fract ldz = 48; I06'b00000000000000000000000000000000000000000000000001???????????????????????????????????????????? ???????????????? : fract ldz = 49; 106'bOOOOOOOOOOOOOOOOOOOOOOOOOOOOOOOOOOOOOOOOOOOOOOOOOOl?????????????????????????????????????????? ?????????????? : fract ldz = 50; 106'bOOOOOOOOOOOOOOOOOOOOOOOOOOOOOOOOOOOOOOOOOOOOOOOOOOOl????????????????????????????????????????? ??????????????????? : fract ldz = 51; 106'bOOOOOOOOOOOOOOOOOOOOOOOOOOOOOOOOOOOOOOOOOOOOOOOOOOOOl???????????????????????????????????????? ??????????????? : fract ldz = 52; 106'b000000000000000000000000000000000000000000000000000001???????????????????????????????????????  $77777777777?$ : fract  $\text{Idz} = 53$ ; I06'b0000000000000000000000000000000000000000000000000000001?????????????????????????????????????? ????????????????? : fract Idz = 54; ]06'b00000000000000000000000000000000000000000000000000000001????????????????????????????????????? ?????????????????? : fract ldz = 55; 106'b000000000000000000000000000000000000000000000000000000001????????????????????????????????????  $????????????$  : fract  $Idz = 56$ ; 106'bOOOOOOOOOOOOOOOOOOOOOOOOOOOOOOOOOOOOOOOOOOOOOOOOOOOOOOOOOl??????????????????????????????????? ??????????????? : fract ldz = 57; 106'bOOOOOOOOOOOOOOOOOOOOOOOOOOOOOOOOOOOOOOOOOOOOOOOOOOOOOOOOOOl????????????????????????????????? ???????????????? : fract\_ldz = 58; 106'bOOOOOOOOOOOOOOOOOOOOOOOOOOOOOOOOOOOOOOOOOOOOOOOOOOOOOOOOOOOl????????????????????????????????  $?????????????$  : fract  $ldz = 59$ ; 106'b0000000000000000000000000000000000000000000000000000000000001??????????????????????????????? ?????????????? : fractjdz = 60; 106'b00000000000000000000000000000000000000000000000000000000000001?????????????????????????????? ?????????????????? : fract ldz = 61; ]06'b000000000000000000000000000000000000000000000000000000000000001?????????????????????????????

*66*

?????????????? : fract ldz = 62;

106'b0000000000000000000000000000000000000000000000000000000000000001 ???????????????????????????? ??????????????: fractjdz = 63;

106'b00000000000000000000000000000000000000000000000000000000000000001??????????????????????????? ??????????????: fractjdz = 64;

I06'b000000000000000000000000000000000000000000000000000000000000000001?????????????????????????? ???????????????? : fract ldz = 65;

106'bOOOOOOOOOOOOOOOOOOOOOOOOOOOOOOOOOOOOOOOOOOOOOOOOOOOOOOOOOOOOOOOOOOI???????????????????????? ?????????????????????? ; fract  $\text{Idz} = 66$ ;

106'bOOOOOOOOOOOOOOOOOOOOOOOOOOOOOOOOOOOOOOOOOOOOOOOOOOOOOOOOOOOOOOOOOOOl???????????????????????  $??????????????? : fract Idz = 67;$ 

106'bOOOOOOOOOOOOOOOOOOOOOOOOOOOOOOOOOOOOOOOOOOOOOOOOOOOOOOOOOOOOOOOOOOOOl?????????????????????? ?????????????????? : fract ldz = 68;

106'bOOOOOOOOOOOOOOOOOOOOOOOOOOOOOOOOOOOOOOOOOOOOOOOOOOOOOOOOOOOOOOOOOOOOOl????????????????????? ????????????????? : fract  $Idz = 69$ ;

106'b00000000000000000000000000000000000000000000000000000000000000000000001???????????????????? ???????????????: fract ldz= 70;

106'bOOOOOOOOOOOOOOOOOOOOOOOOOOOOOOOOOOOOOOOOOOOOOOOOOOOOOOOOOOOOOOOOOOOOOOOl??????????????????? ??????????????????? : fract ldz = 71;

106'bOOOOOOOOOOOOOOOOOOOOOOOOOOOOOOOOOOOOOOOOOOOOOOOOOOOOOOOOOOOOOOOOOOOOOOOOl?????????????????? ??????????????? : fract ldz = 72;

106'b00000000000000000000000000000000000000000000000000000000000000000000000001????????????????? ???????????????: fract ldz= 73;

106'b000000000000000000000000000000000000000000000000000000000000000000000000001??????????????? ????????????????: fract ldz= 74;

106'bOOOOOOOOOOOOOOOOOOOOOOOOOOOOOOOOOOOOOOOOOOOOOOOOOOOOOOOOOOOOOOOOOOOOOOOOOOOl?????????????? ????????????????: fract ldz^ 75;

106'b00000000000000000000000000000000000000000000000000000000000000000000000000001????????????? ????????????????????? : fract ldz = 76;

lO6'b000OO00OOO0OOO00OOO000OOOOO0000OOO0000000OO000OOO000OO00OO00OO00OO00OOO00OOO01???????????? ????????????????: fract ldz= 77;

106'b000000000000000000000000000000000000000000000000000000000000000000000000000000i??????????? ????????????????: fractjdz = 78;

106'b00000000000000000000000000000000000000000000000000000000000000000000000000000001?????????? ????????????????: fractjdz = 79;

106'b000000000000000000000000000000000000000000000000000000000000000000000000000000001????????? ????????????????: fract ldz= 80;

106'b0000000000000000000000000000000000000000000000000000000000000000000000000000000001???????? ????????????????: fractjdz = 81;

I06'b00000000000000000000000000000000000000000000000000000000000000000000000000000000001?????? ?????????????????: fractjdz = 82;

I06'b000000000000000000000000000000000000000000000000000000000000000000000000000000000001????? ?????????????????: fract\_ldz = 83;

106'b0000000000000000000000000000000000000000000000000000000000000000000000000000000000001???? ??????????????????????? : fract Idz = 84;

i06'b00000000000000000000000000000000000000000000000000000000000000000000000000000000000001???  $????????????????$ : fract Idz = 85;

106'b000000000000000000000000000000000000000000000000000000000000000000000000000000000000001?? ????????????????? : fract\_ldz - 86;

106'b000000000000000000000000000000000000000000000000000000000000000000000000000000000000000i? ????????????????????? : fract ldz = 87;

106'bOOOOOOOOOOOOOOOOOOOOOOOOOOOOOOOOOOOOOOOOOOOOOOOOOOOOOOOOOOOOOOOOOOOOOOOOOOOOOOOOOOOOOOOOl ??????????????????????? : fract\_ldz = 88;

lO6'bOOO00OO00OOO0OOO00OOO00000OO0O0000OOOOO000OOO000OOO00OOO0OO00OO00OO00OOO000OOOO0000000000  $1?$ ????????????????? : fract  $Idz = 89$ ;

106'bOOOOOOOOOOOOOOOOOOOOOOOOOOOOOOOOOOOOOOOOOOOOOOOOOOOOOOOOOOOOOOOOOOOOOOOOOOOOOOOOOOOOOOOOO 01????????????????? : fract\_ldz = 90;

106'b00000000000000000000000000000000000000000000000000000000000000000000000000000000000000000 001??????????????? : fract ldz = 91;

106'b00000000000000000000000000000000000000000000000000000000000000000000000000000000000000000 0001?????????????? : fract Idz = 92;

106'b00000000000000000000000000000000000000000000000000000000000000000000000000000000000000000 00001????????????? : fract ldz = 93;

106'b00000000000000000000000000000000000000000000000000000000000000000000000000000000000000000 000001???????????? : fract ldz = 94;

106'bOOOOOOOOOOOOOOOOOOOOOOOOOOOOOOOOOOOOOOOOOOOOOOOOOOOOOOOOOOOOOOOOOOOOOOOOOOOOOOOOOOOOOOOOO 0000001?????????? ; fract  $\text{Idz} = 95$ ;

106'b00000000000000000000000000000000000000000000000000000000000000000000000000000000000000000  $000000017777777?$  : fract  $1dz = 96$ ;

106'b00000000000000000000000000000000000000000000000000000000000000000000000000000000000000000 000000001???????? : fract  $\text{Idz} = 97$ ;

106'b00000000000000000000000000000000000000000000000000000000000000000000000000000000000000000 0000000001??????? : fract Idz = 98;

106'b00000000000000000000000000000000000000000000000000000000000000000000000000000000000000000  $000000000001??????$ : fract  $\text{Idz} = 99$ ;

106'b00000000000000000000000000000000000000000000000000000000000000000000000000000000000000000 0000000000001????? : fract  $\text{Id}z = 100$ ;

106'b00000000000000000000000000000000000000000000000000000000000000000000000000000000000000000 00000000000001???? : fract\_ldz = 101;

106'b00000000000000000000000000000000000000000000000000000000000000000000000000000000000000000  $00000000000001???$ : fract  $\text{Id}z = 102$ :

106'b00000000000000000000000000000000000000000000000000000000000000000000000000000000000000000  $000000000000001?$ ? : fract  $\text{Idz} = 103$ ;

106'b00000000000000000000000000000000000000000000000000000000000000000000000000000000000000000 000000000000000001? : fract\_ldz = 104;

106'bOOOOOOOOOOOOOOOOOOOOOOOOOOOOOOOOOOOOOOOOOOOOOOOOOOOOOOOOOOOOOOOOOOOOOOOOOOOOOOOOOOOOOOOOO 00000000000000000000? : fract Idz = 105;

endcase

//Calculate Shift Direction **&** shift value] //Shift Right only when the number of leading zero is 0, otherwise shift Left //assign shift\_dir =  $|$ fract\_ldz ? 1'b0 : 1'b1; assign shift\_dir = -([fract\_ldz); //shift\_dir = 0 means left, shift\_dir = 1 means right

//Check forexp= 1111111111? - It means thatexpis already at max value or INF- no further increment is alowed //assign exp\_max =  $&exp_in[10:1]$  ? l'bl : 1'b0; assign exp  $max = \&exp \{in[10:1]$ ;

//Check that the number of leading zero is less than or equal to the exponent assign ldz less  $exp = (fract_l/dz \le exp_lin[6:0])$  ? I'bl :  $|exp_lin[10:7]$ ; //Comparison done for the first 7 bits of the exponent

//This is to reduce the bit length of the synthesized part //If either of the front 4 bit of of exp\_in is 1, then exp\_in would be larger than fract\_ldz //Alternative line of code - seems more complex, plus it synthesizes an additional OR gate //assign  $\text{Idz}$ \_less\_exp =  $|\exp_i[n[10:7]]|$  fract\_ldz <=  $\exp_i[n[6:0]$  ? l'bl : l'b0;

//Get both Left shift values first - choose using a mux later assign fract  $\text{Idz}$  mil = fract  $\text{Idz}$  - 1; assign  $exp$  in mil =  $exp$  in - 1;

//If no of Idz is less than exponent, shift by number of Idz - 1 else shift by exp - 1 (results in minimum exp & denormalized no) assign shift  $val = \frac{Idz}{es}$  exp ? fract  $\frac{Idz}{dz}$  mil : exp\_in\_mil;

//Do actual shifting - obtain both shifted values: Right **&** Left assign fract\_sh\_R = fract\_in >> 1'b1; assign exp sh  $R = exp_in + 1;$ 

assign fract\_sh\_L = fract\_in << shift\_val; assign exp sh  $\overline{L}$  = exp in - shift val;

//Select between different shift values - no need to care about overflowed numbers - will be handled by rounding side assign fract shifted = (fract  $\text{Id}z$  = 1)? fract in : (shift dir)? fract\_sh\_R : fract\_sh\_L;

assign exp\_shifted = (fract\_ldz == 1) ? (exp\_in) : ((shift\_dir) ? exp\_sh\_R ; exp\_sh\_L);

//If the no of leadingzero is morethan the exponent, a denormalized numberwouldresult- thus it is the inverse of ldz less exp

assign out  $dn = 1$ ldz less\_exp; //signal will begin used to set output exponent to 0000...0

//If the shift direction is right (only when there is no Idz) and the exponent is already maximum - flag overflow //Late bug fix - overflow can also occur if the product of assign out overflow = (exp max  $\&$  shift dir); //used to set the output of rounding unit

 $_{II}$ 

//Rounding unit starts here *//*

/\*Rounding mode selectors

- $0 =$  round to nearest
- $1$  = round to zero
- $2 =$  round up  $(+inf)$
- $3 =$  round down  $(-inf)$

Value of Nmax:

fractjnax - 53'hlFFFFFFFFFFFFF  $\overline{e}$  max = 11'h7FE

Value of Ninf:

fract  $inf = 53'b0$ ;  $exp[i\pi f = 11'h7FF]$ ;

 $^*/$ 

//Get both rounded values assign fract\_down = fract\_shifted[104:52]; assign {cout, fract\_up\_temp} = fract\_down + {53'b0, l'bl}; /\*cout is needed in case the addition results in

//indicates that overflow occured while trying to

a train of carries until the most significant bit\*/

assign fract up = (cout)? {cout, fract up\_temp} >> 1 : fract\_up\_temp; //shift result by 1 to the right if cout == 1

assign exp  $up = exp$  shifted + {10'b0,cout};

assign fract\_up\_overflow = cout & (&exp\_shifted[10:1]); form  $X+$ 

//Round to nearest calculation

//assign fract near temp = (tie) ? //  $\frac{1}{\sqrt{2}}$  ((fract down[0]) ? fract up : fract down):  $//$  ((last\_bit) ? fract\_up : fract\_down);

/\*Use the signal r\_near\_sel to select fract\_up or down

last bit is MSB of the truncated part trunc is the OR of the all the other bits in the truncated part fract down[0] is LSB of X $r_{\text{near\_sel}} = 0$  is selecting fract\_down

K-map

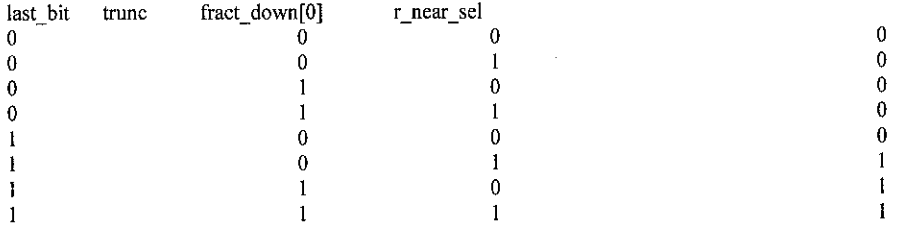

*\*/*

assign last\_bit = fract\_shifted[51];

assign trunc = |fract\_shifted[50:0];

assign r\_near\_sel = last\_bit & (trunc | fract\_down[0]); //logic derived from K-map above

assign fract\_near\_temp = (r\_near\_sel) ? fract\_up : fract\_down;

assign exp near temp =  $(r$  near sel) ? exp\_up : exp\_shifted;

assign fract\_round\_nearest = (out\_overflow | (r\_near\_sel & fract\_up\_overflow)) ? 53'bO : fract\_near\_temp;

assign exp\_round\_nearest = (out\_overflow | (r\_near\_sel & fract\_up\_overflow)) ? 11'h7FF : exp\_near\_temp;

//Round to zero calculation

assign fract\_round\_zero = (out\_overflow) ? 53'h1FFFFFFFFFFFFFFFF : fract\_down;

assign exp\_round\_zero = (out\_overflow) ?  $11 'h7FE : exp\_shifted;$ 

//Round up calculation assign r\_up\_sel[0] = sign; assign r\_up\_sel[1] = out\_overflow | (~sign & fract\_up\_overflow);

always @(r\_up\_sel or fract\_up or fract\_down)  $\overline{\text{case}}$  (r\_up\_sel) // synopsys full\_case parallel\_case

```
endcase
                            2'bOO : fract_round_up = fract_up;<br>2'bO1 : fract round up = fract dov
                            2'b01 : fract_round_up = fract_down;<br>2'b10 : fract_round_up = 53'b0;
                                          fract round up = 53'b0;
                            2'bl i : fract_round_up = 53'hlFFFFFFFFFFFFFF;
always @(r_up_sel or exp_up or exp_shifted)
              case (r_\text{up} \text{se}) // synopsys full_case parallel_case<br>2'b00 : exp round up = exp up;
                            2'b00 : exp_round_up = exp_up;<br>2'b01 : exp_round_up = exp_shif
                            2'b01 : exp_{1}round_{up} = exp_{1}shifted;<br>2'b10 : exp_{1}round_{up} = 11'h7FF;2'b10 : exp_{10} exp_{2} = 11'h7FF;<br>2'b11 : exp_{2} range_{11} = 11'h7FE;
                                          exp-round-up = 11'h7FE;
              endcase
//Round down calcuation
assign r_down_sel[0] = ~sign;
assign r_down_sel[1] = out_overflow | (sign & fract_up_overflow);
always @(r_down_sel or fract_up or fract_down)<br>case (r_down_sel) // synopsys full_
                            \begin{array}{l}\n\text{wn\_sel} \\
\hline\n\text{2'}\cancel{600} \\
\text{fract round down} = \text{fract up},\n\end{array}frac\_round\_down = fraction\_up;2'b01 : fract_round_down = fract_down;<br>2'b10 : fract_round_down = 53'b0;
                                           fract_round_down = 53'b\overline{0};
                            2'b11 : fract_round_down = 53'h1FFFFFFFFFFFFFFF;
              endcase
always @(r_down_sel or exp_up or exp_shifted)<br>case (r_down_sel) // synopsys full
                            \begin{array}{lll} \n\text{wn} & \text{sel} & \text{// synopsis full\_case parallel\_case} \\
\text{2'} & \text{exp round down} = \exp \text{ up}; \n\end{array}2'b00: \exp_{\text{row}} \text{rowd}_{\text{down}} = \exp_{\text{up}};<br>2'b01: \exp_{\text{row}} \text{rowd}_{\text{down}} = \exp_{\text{shif}}exp\_round\_down = exp\_shifted;2^{\circ}b10 : exp_round_down = 11'h7FF;
                             2^{\circ}bl 1 : exp round down = 1 l'h7FE;
              endcase
//Final case to select result fraction
always @ (r_mode or fract_round_nearest or fract_round_zero or fract_round_up or fract_round_down) //still got some more 2
list
              case (r_mode) // synopsys full_case parallel_case
                             2'b00 : fract_round = fract_round_nearest;
                             2'b01: fract_round = fract_round_zero;
                             2'b10 : fract_round = fract_round_up;
                             2'b11 : fract_round = fract_round_down;
              endcase
//Final case to select result exponent
always @ (r_mode or exp_round_nearest or exp_round_zero or exp_round_up or exp_round_down) //still got some more 2 list
              case (r mode) //synopsys full_case parallel_case
                             2'b00 : \exp_{10}round = \exp_{10}round_nearest;
                             2<sup>th</sup>01 : exp_round = exp_round_zero;
                             2'b10 : exp_{round} = exp_{round\_up};2'b11 : exp_{round} = exp_{round} down;
              endcase
//This is to check for inexact conditions
//Signal if any values are truncated
assign fract_trunc = last_bit | trunc;
assign rem_not_zero = (\&opcode) \& (|remainder);
//Register all final outputs
always @(posedge elk)
               begin
                             fract_out <= fract_round;
                             \exp<sup>-</sup>out \Leftarrow exp<sub>_round</sub>;
                             dn_out \leq out_dn;ine out <= fract trunc | rem_not_zero;
                             overflow_out\le out overflow;
                             infinite_out <= out_overflow & ((|r\_mode) | (r\_mode[1] & ~(r\_mode[0]^sign)));
               end
```
endmodule